Núm. 10/2009

# **SUPUESTOS PROPUESTOS EN LA OPOSICIÓN PARA TÉCNICOS DE HACIENDA DEL GOBIERNO DE NAVARRA**

**(Adaptados al PGC 2007, RD 1514/2007, de 16 de noviembre)**

# **FERNANDO VALLEJO TORRECILLA**

*Economista Profesor Asociado. Universidad de Navarra*

[Supuestos propuestos en la Oposición para Técnicos de Hacienda del Gobierno de Navarra (Convocatoria de 7 de junio de 2005)]

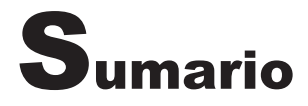

### **Ejercicios de Contabilidad:**

- **Caso 1.** Adquisición de inmovilizado por permuta parcial. Ejercicio de opción de compra en contrato de arrendamiento financiero. Gastos de ampliación de capital. Capitalización de gastos financieros. Empréstito. Empréstito con cupón cero. Regularización de existencias y saldos en moneda extranjera. Inversiones financieras y derechos de suscripción. Valoración de instrumentos de deuda adquiridos. Provisiones y ajustes por deterioro. Distribución del resultado. Aportación para compensación de pérdidas. Arrendamiento financiero a interés variable. Impuesto sobre el beneficio.
- **Caso 2.** Reparto del resultado y desequilibrio patrimonial. Dividendo a cuenta. Combinación de negocios.
- **Caso 3.** Análisis de estados financieros.

#### **Ejercicios de Matemáticas Financieras:**

- **Caso 4.** Préstamos.
- **Caso 5.** Empréstitos.

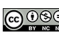

### **PRUEBA DE CONTABILIDAD**

#### **Advertencias al Opositor**

- 1. Se le propone a continuación un ejercicio con varios apartados. Tenga en cuenta que **son independientes entre sí**, es decir, que no tienen relación alguna entre ellos, de modo que deben ser resueltos por separado.
- 2. Si no se indica otra cosa, debe usted realizar **todos** los asientos relativos al **ejercicio en curso** derivados de los hechos que se contemplan en el enunciado (y no los que puedan ser necesarios en ejercicios sucesivos o los que se hayan efectuado en ejercicios anteriores), sin perjuicio de que deba realizar, además, los cálculos necesarios para obtener las cifras que intervienen en dichos asientos.
- 3. Aunque puede resolver los diferentes apartados en el orden que estime más conveniente, le rogamos que al entregar su ejercicio **los ordene según el enunciado**, identificando claramente sus respuestas con el número de apartado al que se refieren.
- 4. Cuando una operación comience el primer día del ejercicio y finalice el último día del mismo o el primero del siguiente, considere, para simplificar sus cálculos, que **su duración es igual a un año**. Si es necesario, utilice el **año comercial**, de 360 días.
- 5. Contabilice las operaciones que se le proponen utilizando los criterios del Nuevo Plan General de Contabilidad (Noviembre de 2007) (no el Plan de Pymes). No obstante, **debe aceptar el tratamiento contable y los criterios de valoración adoptados por el enunciado**, aunque en algún caso opine que puedan resultar discutibles.
- 6. Al resolver el supuesto, es preferible que utilice cuentas con **las denominaciones del Plan** o lo más parecidas posible a ellas, empleando un desglose de al menos tres dígitos o mayor, si es necesario.
- 7. Salvo en los apartados en los que se indica expresamente, y por razones de simplicidad, se debe suponer que **las operaciones planteadas no están sometidas a IVA ni a ningún otro impuesto**. Sin embargo, cuando en el enunciado se proponga un determinado tratamiento fiscal, debe aplicarse en la solución, aunque no sea enteramente coincidente con la normativa vigente.
- 8. Las cifras del enunciado están expresadas en euros. Es preferible que **utilice estas cifras tal como se enuncian**, sin dividirlas por mil, aunque en algún caso fuera posible.
- 9. Si en el enunciado no se indica otra cosa, las operaciones son **al contado**, y los cobros y pagos se realizan **utilizando la cuenta (57) Tesorería**.
- 10. Si encuentra algún aspecto dudoso, falto de datos o susceptible de interpretaciones diversas o de soluciones alternativas, razone sobre estas cuestiones y, en su caso, **indique los argumentos que le llevan a elegir una de las opciones posibles**.

# **CASO PRÁCTICO NÚM 1**

CONTABILIDAD FINANCIERA

# *ENUNCIADO*

### **1. ADQUISICIÓN DE INMOVILIZADO MEDIANTE PERMUTA PARCIAL**

El primer día del ejercicio actual nuestra empresa adquiere un elemento de transporte cuyo valor razonable en el momento de la compra asciende a 17.000 €.

Como pago del mismo firma una letra a dieciocho meses por un importe de 15.805  $\epsilon$ , que incluye los intereses de aplazamiento calculados al 6% anual de interés simple. Además, entrega otro inmovilizado similar, cuyo precio de adquisición es de 18.000  $\epsilon$ , al cual se ha practicado la amortización lineal correspondiente a cuatro años completos, calculada sobre una vida útil de cinco años, sin valor residual.

Para el nuevo elemento se estima una vida útil de diez años, sin valor residual.

### **2. EJERCICIO DE LA OPCIÓN DE COMPRA EN UN ARRENDAMIENTO FINANCIERO Y GASTOS FINANCIEROS INCORPORADOS AL INMOVILIZADO**

a) Nuestra empresa suscribió hace algunos años un contrato de arrendamiento financiero de una maquinaria, haciendo lucir en su pasivo las cuotas pendientes y la opción de compra, presuponiendo que la misma sería ejercitada en su día. El primer día del ejercicio actual se entregan al arrendador  $4.000 \in$  por este último concepto, no existiendo en ese momento intereses pendientes de imputación originados por la operación. En el momento de suscribir el contrato el valor razonable de la maquinaria arrendada era de 40.000 €, del que, al ejercer la opción de compra, se habían deducido nueve cuotas anuales de amortización de 4.000 € cada una.

 Inmediatamente después de ejercitar la opción de compra, nuestra empresa estima que, a causa de una pérdida irreversible, el valor de la maquinaria en el momento actual es de 2.500 € y que dicho valor se consumirá en partes iguales en este ejercicio y en el siguiente.

En ningún caso se ha previsto valor residual para la maquinaria.

b) Al finalizar el ejercicio y una vez contabilizadas todas las operaciones relativas al mismo, nuestra empresa descubre que un importe de 30.000 €, contabilizado en otros gastos financieros, está asociado a una ampliación de capital, por lo que opta por darles el tratamiento contable establecido en la normativa.

Por otro lado, 55.000  $\epsilon$ , contabilizados también como gastos financieros, corresponden a la financiación del precio de adquisición y de la instalación de una maquinaria, que al finalizar el ejercicio actual no ha entrado en funcionamiento. Su período de instalación excede del año.

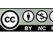

 Finalmente, considera que 35.000 € de gastos financieros son imputables a un proyecto de desarrollo de un nuevo producto, cuyo coste ha sido activado recientemente.

### **3. CONTABILIZACIÓN DE UN EMPRÉSTITO POR EL EMISOR**

En el ejercicio actual nuestra empresa emite un empréstito al 12% de interés, a pagar anualmente, de 1.000 obligaciones, con un valor de nominal de 500 € cada una, a amortizar en tres años mediante una anualidad constante pospagable de 208.175 €. La emisión se realiza el 1 de septiembre. Los gastos de emisión, devengados en el momento de la misma, ascienden a 22.500 €. El precio de emisión de los títulos del empréstito es de 470.000 €.

El tipo de interés efectivo de esta emisión es del 18,714392%.

# **4. EMPRÉSTITO CON PRIMAS DE REEMBOLSO VARIABLES E INTERESES EXPLÍ-CITOS**

Nuestra empresa emitió el 1 de noviembre del año pasado (2008) un empréstito de 12.000 títulos de 1.000  $\epsilon$  nominales cada uno, a tres años, con un interés del 3%, a pagar en vencimientos anuales. El contrato de emisión prevé que en cada uno de los años se amortizará la tercera parte de las obligaciones, con un valor de reembolso igual a la suma del nominal más el 2% de interés compuesto sobre el nominal. Al finalizar el ejercicio actual (2009) no se habían abonado todavía a sus tenedores los títulos amortizados, pero sí los intereses correspondientes al vencimiento de fecha 1 de noviembre.

El tipo de interés efectivo de esta emisión es del 4,961898%.

### **5. REGULARIZACIÓN DE EXISTENCIAS Y DEUDA EN MONEDA EXTRANJERA**

Los datos de los movimientos, por orden cronológico, de las existencias comerciales de nuestra empresa durante el ejercicio son los siguientes:

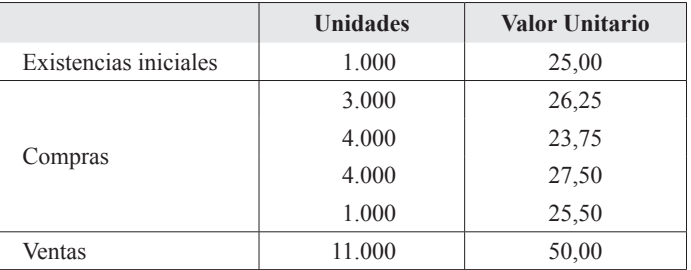

La última de las compras, que ha tenido lugar en el mes de diciembre del ejercicio actual y su pago se ha convenido a tres meses, ha sido realizada a un proveedor extranjero a un precio de 30 dólares por cada unidad de mercancía comprada. En el momento de la compra el dólar equivalía a 0,85 €, mientras que al cierre la cotización era de 0,81 €/dólar.

Suponiendo que ya han sido contabilizadas las compras y las ventas, se pide la regularización de existencias al cierre del ejercicio, sabiendo que la empresa aplica el criterio FIFO, así como el reconocimiento de las diferencias en moneda extranjera (la moneda funcional de la empresa es el euro) que haya podido ocasionar la última compra.

### **6. ADQUISICIÓN DE ACCIONES CON DESEMBOLSOS PENDIENTES Y VENTA DE DERECHOS DE SUSCRIPCIÓN**

- a) Nuestra empresa adquiere, por suscripción, al comienzo del ejercicio, el 52% de las acciones de otra sociedad, por un importe de 175.000 €. El desembolso exigido en el momento de la suscripción es del 25%, aplazándose el resto. Al finalizar el ejercicio, la sociedad emisora acuerda solicitar la mitad del importe aplazado, que deberá satisfacerse al comienzo del próximo año.
- b) Por otro lado, nuestra empresa tiene en su balance, entre las inversiones financieras a corto plazo, clasificadas como cartera de negociación, 40.000 acciones, de 5 € nominales cada una, adquiridas en el ejercicio anterior. En el ejercicio actual, la sociedad emisora amplia su capital, emitiendo tres acciones nuevas, a la par, por cada 7 acciones en circulación. En el momento de iniciarse la ampliación estas acciones cotizaban en bolsa a 8,40 € cada una.

Nuestra empresa procede a la venta de 22.500 derechos a  $1,10 \in \text{cada uno}, \text{suscribiendo}, \text{además},$ las acciones que corresponden a los restantes derechos.

## **7. ADQUISICIÓN Y DETERIORO DE VALOR DE ACTIVOS FINANCIEROS**

El 1 de julio del ejercicio actual (2008) nuestra empresa adquirió en Bolsa 100 títulos de renta fija de otra empresa, por los que pagó 104.200 €.

Los datos de dichos títulos son los siguientes:

- Interés: 3% anual, pagadero por años vencidos.
- Valor nominal:  $1.000 \text{ } \in \text{/t}$ ftulo.
- Valor de emisión: 920 €/título.

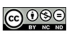

- Valor de reembolso:  $1.046 \text{ } \in$ /título.
- Fecha de emisión: 1 de marzo del ejercicio actual.
- Fecha de amortización: cinco años después de la emisión.

La cotización al finalizar el ejercicio actual es de 1.030 €/título.

La intención de la empresa es mantener estos títulos hasta su vencimiento.

El tipo de interés efectivo de esta inversión es del 3,178835%.

#### **8. PROVISIONES Y AJUSTES POR DETERIORO**

Nuestra empresa contabiliza los siguientes hechos, correspondientes al ejercicio actual:

- a) En el balance de cierre del ejercicio anterior figura una provisión por deterioro de créditos comerciales por 40.000  $\epsilon$ . En el ejercicio actual, dada la antigüedad de la mora, se considera definitivamente incobrable el crédito que dio lugar a dicha provisión.
- b) La provisión por deterioro de existencias, que al cierre del ejercicio anterior figuraba por 2.500 €, debe de ser aumentada hasta 4.000 €.
- c) Abona, como resultado de una sentencia, una indemnización por 85.000 €. Por este concepto existe en balance, procedente de ejercicios anteriores, una provisión por 120.000 €. Con el pago indicado nuestra empresa satisface todas sus obligaciones por este concepto.
- d) Satisface 88.000 € en concepto de garantía postventa, para la que existía una provisión por  $82.000 \in$
- e) Paga con cargo al fondo de pensiones  $150.000 \in \text{correspondientes}$  a las prestaciones del período e imputa al mismo un rendimiento de 10.000 €, calculado sobre las inversiones en las que está materializado.

## **9. APLICACIÓN DEL RESULTADO DEL EJERCICIO, APORTACIÓN A OTRA SOCIE-DAD PARA COMPENSAR PÉRDIDAS Y ARRENDAMIENTO FINANCIERO A INTERÉS VARIABLE**

a) Nuestra sociedad ha satisfecho a sus accionistas, durante el ejercicio anterior, un dividendo a cuenta por importe de 40.000 €. En el ejercicio actual, la Junta de Accionistas aprueba la siguiente distribución del resultado de dicho ejercicio anterior:

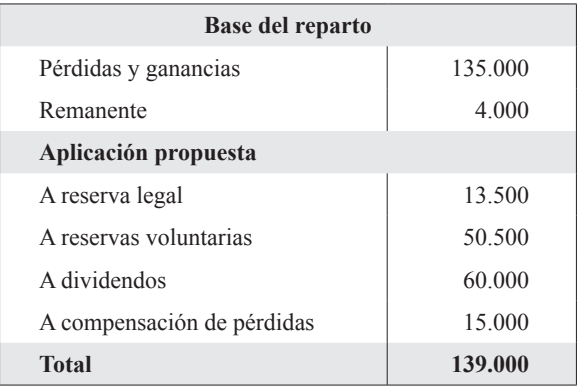

- b) Nuestra sociedad entrega 100.000  $\epsilon$  a una filial, por acuerdo de la Junta de Accionistas de esta última, para compensar pérdidas en la misma.
- c) Nuestra empresa suscribió en un ejercicio anterior un contrato de arrendamiento financiero con interés variable, condicionado a la evolución del índice de precios al consumo (IPC). Finalizado el ejercicio actual y después de haber contabilizado todas las operaciones relativas a dicho contrato, nuestra empresa estima que, dada la evolución del índice de referencia, la carga pendiente por intereses para los ejercicios que restan de vigencia del contrato ha disminuido en 30.000 €.

## **10. CÁLCULO DEL IMPUESTO DEVENGADO**

Después de haber contabilizado todas las operaciones del ejercicio, nuestra empresa procede al cálculo y registro del importe devengado en el ejercicio actual por el impuesto de sociedades. Para ello conocemos los siguientes datos:

- En el ejercicio anterior la empresa contabilizó un gasto por 60.000  $\epsilon$ , que no fue considerado fiscalmente deducible, si bien se estimó que lo sería en el ejercicio actual, por lo que esta diferencia fue tratada como temporal. Sin embargo, en el ejercicio actual nuestra empresa comprueba que no será nunca deducible.
- En un contrato de arrendamiento financiero, los gastos fiscalmente deducibles superan en 30.000 € a los gastos computados contablemente por este concepto. La duración del contrato es de seis años y la diferencia se considera temporal al estimarse que la situación revertirá en ejercicios sucesivos.
- Compensamos una base imponible negativa de ejercicios anteriores por 120.000  $\epsilon$ .
- Los ajustes por deterioro de créditos comerciales registrados contablemente exceden en 12.000  $€$  a los importes deducibles fiscalmente en este ejercicio. Se estima que este importe será fiscalmente deducible en el próximo ejercicio.

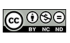

- La amortización de un determinado grupo de inmovilizados se realiza con cuotas decrecientes, mientras que fiscalmente solo son aceptables las cuotas lineales. La amortización registrada contablemente supera en este ejercicio en 20.000 € al gasto fiscalmente deducible. Se ha calculado para estos inmovilizados una vida útil, contable y fiscal, de cinco años.
- Existe una liberalidad no deducible por  $40.000 \in$ .
- Nuestra empresa aplica unas bonificaciones en la cuota por  $30.000 \text{ } \epsilon$ , que no se consideran periodificables.
- El resultado del período antes del impuesto de sociedades es de 400.000  $\epsilon$ .
- El tipo impositivo es del 30%.

# *SOLUCIÓN Caso práctico núm. 1*

### **1. ADQUISICIÓN DE INMOVILIZADO MEDIANTE PERMUTA PARCIAL**

*Normativa aplicada.*

PGC 2007– NRV 2.ª, apartado 1.3 y NRV 9.ª, apartado 3.1.

*Comentarios y cálculos justificativos.*

Se trata de la adquisición de un elemento de transporte mediante pago aplazado y entregando además a cambio otro elemento de transporte parcialmente amortizado. El pago aplazado supone un pasivo financiero con un componente de gasto financiero que debe ser excluido del valor de entrada del elemento adquirido.

Al tener la operación la naturaleza de una permuta de carácter no comercial (son elementos iguales), el valor por el que debe darse de alta el nuevo elemento es el menor de:

Letra a pagar por el nuevo (sin intereses) + Valor en libros del elemento entregado ≤ Valor razonable del nuevo

Valor en libros del elemento entregado:

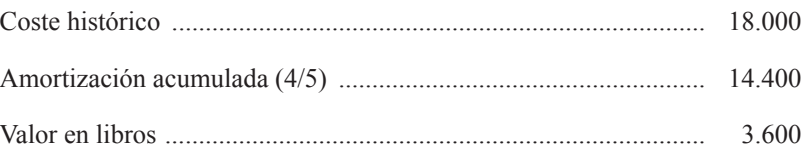

En cuanto al valor actualizado de la letra a dieciocho meses, es:

$$
\frac{15.805}{(1+1.5 \times 0.06)} = 14.500
$$
 (Los interesse ascienden a 15.805 – 14.500 = 1.305)

Y al ser 14.500 + 3.600 ≥ 17.000  $\implies$  El elemento recibido se dará de alta por 17.000 (su valor razonable), por ser este el límite que no hay que sobrepasar. Por lo tanto, se experimentará una pérdida por el importe necesario para que la desigualdad anterior se convierta en igualdad:

 $14.500 + 3.600 - 1.100$  (pérdida) = 17.000

Esta pérdida también se puede calcular comparando el valor en libros del elemento entregado con la valoración atribuida al mismo, considerando el descuento o rebaja en el precio que aplica el vendedor sobre el precio del nuevo elemento:

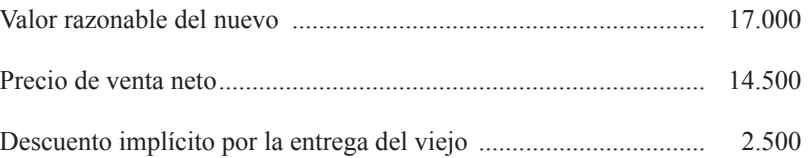

Resultado = valor en libros del entregado – precio de venta neto =  $3.600 - 2.500 = 1.100$ (pérdida)

Cuota de amortización del nuevo elemento = 
$$
\frac{17.000}{10}
$$
 = 1.700 al año

*Contabilización.*

Por el alta en cuentas del nuevo elemento y la baja del entregado:

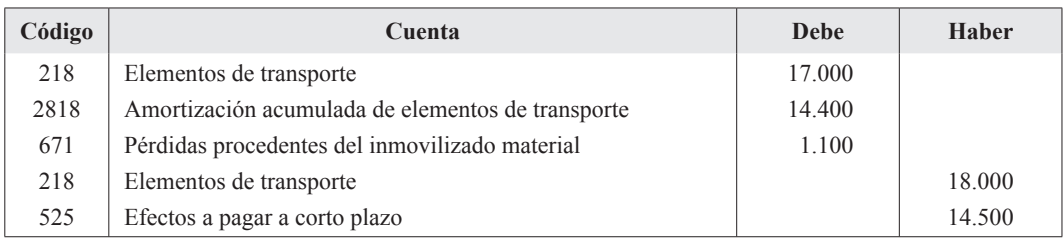

(Aunque la letra vence a los dieciocho meses, se ha incluido directamente en el corto plazo ya que al cierre del ejercicio su vencimiento ya es a corto, no haciéndose necesaria su reclasificación).

Y al final del año, por la cuota de amortización del nuevo elemento de transporte:

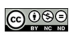

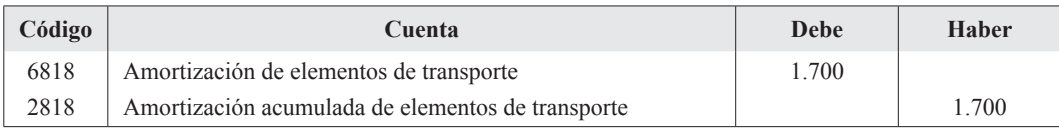

Y por el devengo (proporcional al tiempo, al ser interés simple) de los gastos financieros, los cuales se añaden al valor de la letra (coste amortizado):

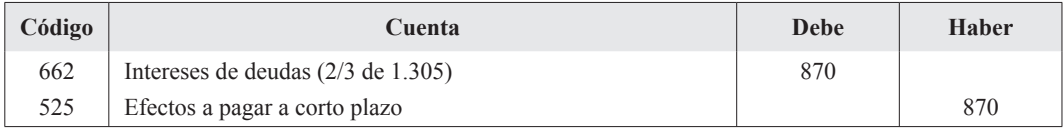

Por otra parte, se ha supuesto que el elemento adquirido entra en funcionamiento desde el momento de la adquisición, por lo que no procede capitalizar los anteriores gastos financieros.

## **2. EJERCICIO DE LA OPCIÓN DE COMPRA EN UN ARRENDAMIENTO FINANCIERO Y GASTOS FINANCIEROS INCORPORADOS AL INMOVILIZADO**

### **a) Ejercicio de la opción de compra.**

*Normativa aplicada.*

PGC 2007 – NRV 8.ª, apartado 1.2 y NRV 22.ª.

*Comentarios y cálculos justificativos.* 

La opción de compra se incluye generalmente en la deuda a largo plazo (en cuenta específica o junto con el resto de cuotas a largo plazo) pero en cualquier caso, al final del ejercicio anterior, debió haber sido reclasificada en la deuda a corto plazo.

Saldos relacionados con la maquinaria en el momento del ejercicio de la opción:

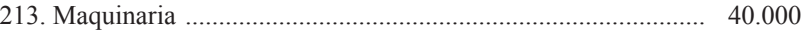

2813. Amortización acumulada de maquinaria (9/10 s/ 40.000) .... 36.000

*Contabilización.*

Por el ejercicio de la opción de compra:

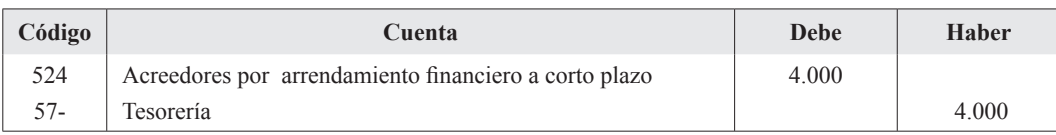

No se hace necesaria ninguna otra reclasificación en este momento, pues el elemento adquirido ya se encuentra clasificado como inmovilizado material 1 .

Por el reflejo contable de la pérdida irreversible <sup>2</sup> para reducir el valor contable de la maquinaria a su valor real:

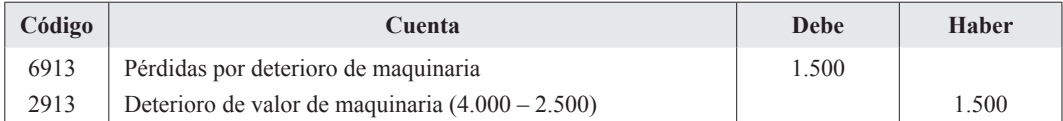

Y por la amortización lineal del bien, la cual se verá modificada, pues ha habido un ajuste por deterioro y un cambio de estimación en la vida útil (quedaba un año de vida útil en el momento de ejercitar la opción de compra, ya que se habían contabilizado nueve cuotas anuales de amortización):

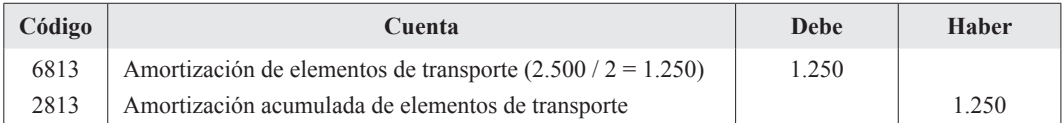

#### **b) Tratamiento de diversos gastos financieros.**

*Normativa aplicada.*

PGC 2007– NRV 9.ª, apartado 4, NRV 2.ª, apartado 1 y NRV 5.ª.

#### *Contabilización.*

Por los gastos asociados a una ampliación de capital e incorrectamente incluidos en una cuenta del subgrupo 66, es necesario realizar el siguiente ajuste:

| Código | Cuenta                   | <b>Debe</b> | <b>Haber</b> |
|--------|--------------------------|-------------|--------------|
| 113    | Reservas voluntarias     | 30.000      |              |
| 669    | Otros gastos financieros |             | 30.000       |

<sup>1</sup> Salvo que la empresa hubiera utilizado cuentas con denominación específica que pusieran de manifiesto que el elemento se encontraba en régimen de *leasing*.

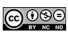

<sup>2</sup> Las correcciones de valor por deterioro permiten reflejar tanto pérdidas reversibles como irreversibles.

Si la ampliación de capital se hubiera efectuado con prima de emisión se podrían haber cargado contra esta los gastos. Se ha prescindido del efecto impositivo, al indicarse expresamente en las instrucciones para la resolución del ejercicio.

Por la capitalización de los gastos financieros, al cumplirse los requisitos, en las cuentas correspondientes:

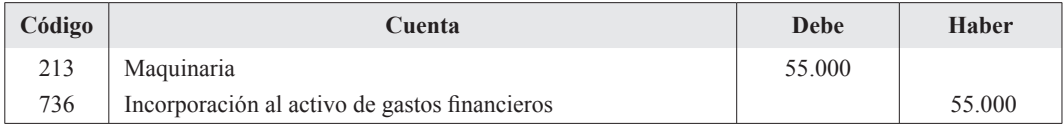

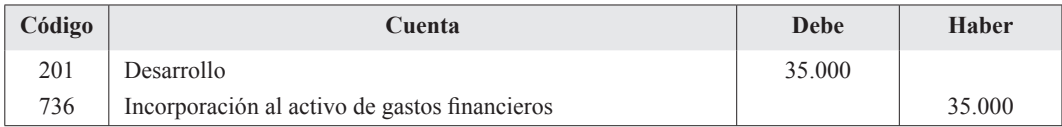

No es posible amortizar los gastos de desarrollo ya que no se dispone de información sobre el importe por el que figuran en el activo. La cuenta 736 no figura en el PGC. Se ha utilizado por describir de forma más clara que las cuentas 730 y 731 la figura de la capitalización de gastos financieros.

# **3. CONTABILIZACIÓN DE UN EMPRÉSTITO POR EL EMISOR**

### *Normativa aplicada.*

PGC 2007 – NRV 9.ª, apartado 3.1.

*Comentarios y cálculos justificativos.*

Al tratarse de un pasivo financiero con valoración posterior (al reconocimiento inicial) según el coste amortizado, tendremos que calcular en primer lugar el tipo de interés efectivo de la operación, ya que al haber descuento de emisión y gastos iniciales, dicho interés diferirá del interés nominal (12%).

Mediante una hoja de cálculo Excel (menú insertar; función; financieras; TIR), tendremos:

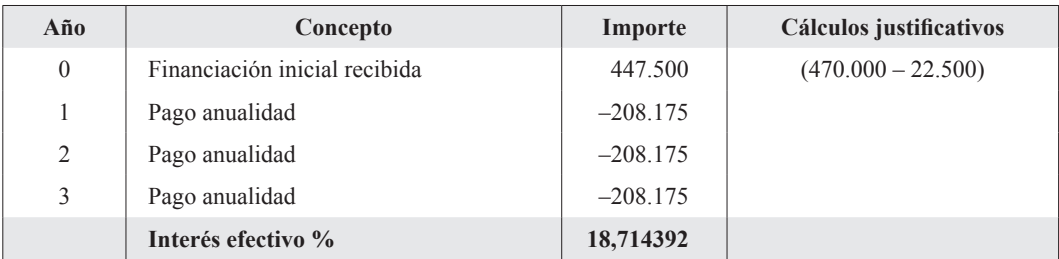

Una vez calculado el tipo de interés efectivo, el pasivo financiero se irá valorando, tal y como se ha comentado, según su coste amortizado.

La carga financiera implícita total a devengar es:

Valor de reembolso – efectivo recibido en la emisión =  $500.000 - 447.500 = 52.500$ .

Este importe se añade a los intereses anuales para conformar la carga financiera total e incrementa el tipo de coste nominal de la operación. Será imputado a resultados a lo largo de los tres años de duración del empréstito.

El cuadro de amortización resumido del empréstito es:

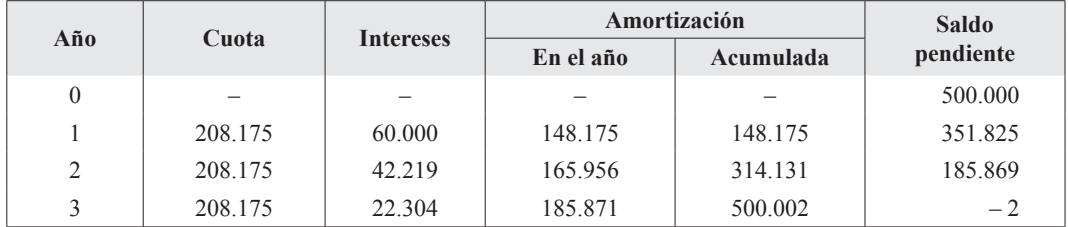

(Al haberse utilizado la anualidad sin decimales que proporciona el enunciado, el cuadro anterior no queda saldado)

Y respecto del coste amortizado, presentaremos los cálculos en el cuadro siguiente:

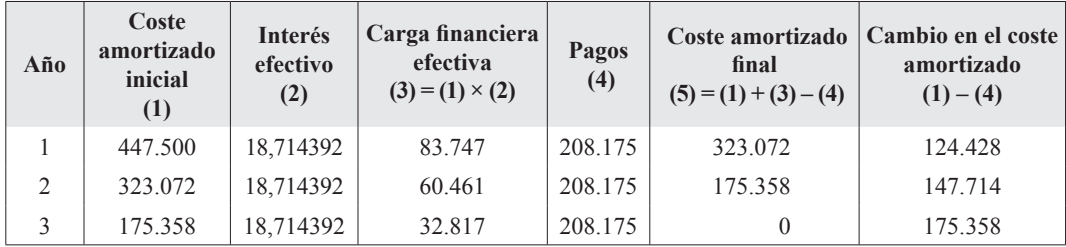

*Contabilización.*

Por la emisión, suscripción y desembolso de los 1.000 títulos el 1 de septiembre, descontados los gastos de la emisión:

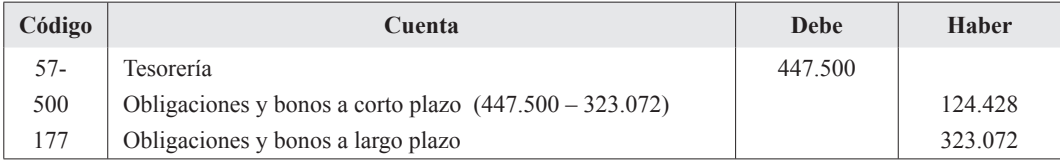

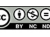

Obsérvese cómo el pasivo figura por un total igual al importe de la financiación efectivamente recibida inicialmente, no por su valor de reembolso como ocurría en el anterior PGC de 1990. Este nuevo enfoque es consistente con la filosofía de las Normas Internacionales de Información Financiera (IFRS) y es un enfoque puramente financiero, no patrimonial.

#### *Ajustes al cierre del ejercicio.*

- El coste amortizado al cierre de ejercicio será:  $447.500 \times 1,18714392$   $4/12 = 473.835$ .
- El cambio en el coste amortizado en el período es:  $473.835 447.500 = 26.335$ .

De este cambio, lo correspondiente al cupón anual (interés explícito), se consigna en cuenta diferente de la que recoge la deuda, como suele ser lo habitual. El importe asciende a:  $1.000 \times 500 \times$  $\times$  12%  $\times$  4/12 = 20.000.

Interés implícito:  $26.335 - 20.000 = 6.335$  (aumento del valor de la deuda).

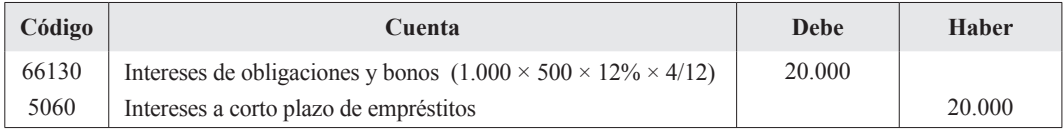

Y por los intereses implícitos:

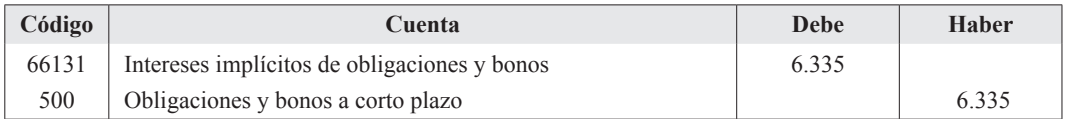

Por otra parte, estos intereses implícitos, al no pagarse, aumentan la financiación efectivamente utilizada y se han recogido en cuenta de gastos con código y denominación diferentes de la que recoge los explícitos, lo cual puede ser de utilidad en la elaboración del estado de flujos de efectivo, ya que estos intereses deben ajustarse (a efectos de dicho estado), pues no suponen movimiento de efectivo.

## **4. EMPRÉSTITO CON PRIMAS DE REEMBOLSO VARIABLES E INTERESES EXPLÍ-CITOS**

*Normativa aplicada.*

PGC 2007 – NRV 9.ª, apartado 3.1.

*Comentarios y cálculos justificativos.*

Al igual que en el apartado anterior, valoraremos la deuda por su coste amortizado, y tendremos que calcular en primer lugar el tipo de interés efectivo de la operación, ya que al haber primas de amortización, dicho interés diferirá del nominal (3%). El cupón constante por título asciende al  $3\%$  de 1.000 = 30.

Mediante una hoja de cálculo Excel (menú insertar; función; financieras; TIR), tendremos:

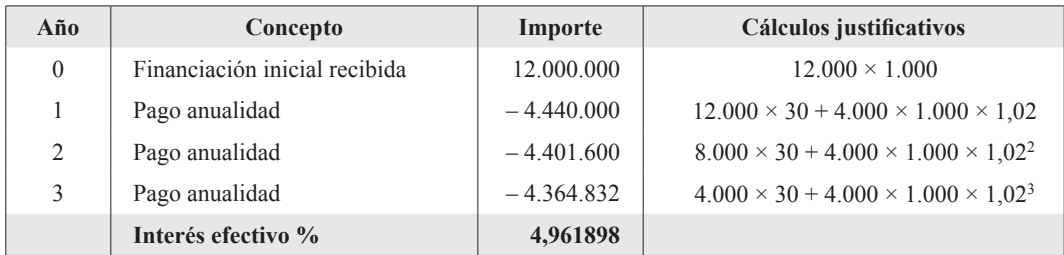

Una vez calculado el tipo de interés efectivo, el pasivo financiero se irá valorando, tal y como se ha comentado, según su coste amortizado. La carga financiera implícita total a devengar asciende a 486.432, según se puede comprobar fácilmente a partir de los datos del cuadro anterior.

Este importe se añade a los intereses anuales para conformar la carga financiera total e incrementa el tipo de coste nominal de la operación. Será imputado a resultados a lo largo de los tres años de duración del empréstito.

Los cálculos se presentan en el cuadro siguiente:

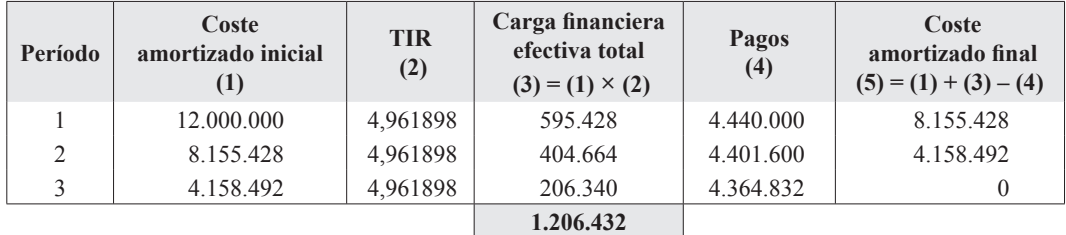

Si de 1.206.432 (carga financiera total) se descuentan los pagos de intereses anuales (360.000, 240.000 y 120.000, respectivamente), se obtiene la carga implícita citada anteriormente (486.432).

En cuanto al cuadro de amortización del empréstito, de forma resumida, es:

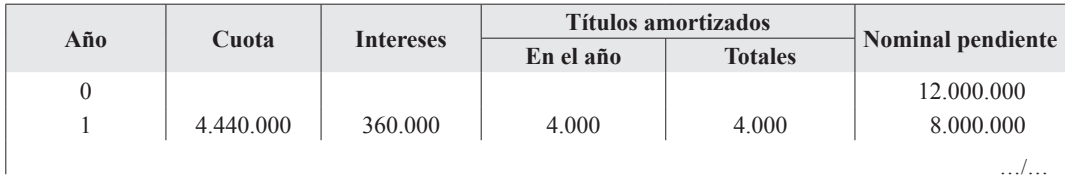

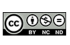

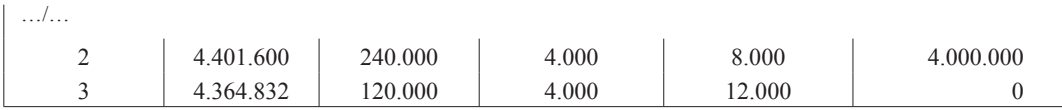

#### *Contabilización.*

Se presenta la contabilización correspondiente al ejercicio 2009, con los cálculos justificativos correspondientes. Más adelante se incluyen cuadros con la contabilización completa del empréstito.

Por la amortización de los 4.000 títulos el 1 de noviembre, por su valor de reembolso (1.000  $\times$  $× 1,02$ :

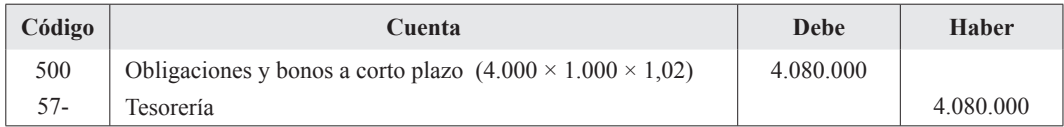

Por el pago de los intereses explícitos del año terminado el 1 de noviembre, teniendo en cuenta que los meses de noviembre y diciembre del año anterior se encontrarán anotados en la cuenta 506:

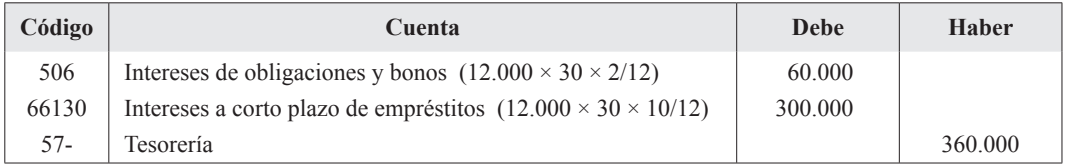

En cuanto a los intereses implícitos que se generan como consecuencia de la prima de reembolso, tendremos, para el período de 1 de enero a 1 de noviembre de 2009:

 $12.000.000 \times [1,04961898 - 1,04961898 \frac{2}{12}] - 300.000 = 198.181$ 

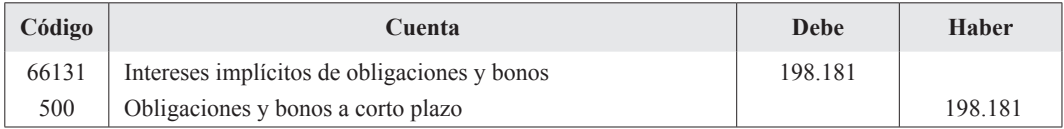

*Ajustes al cierre del ejercicio.* 

Por los intereses explícitos acumulados desde el 1 de noviembre, sobre los títulos vivos (8.000):

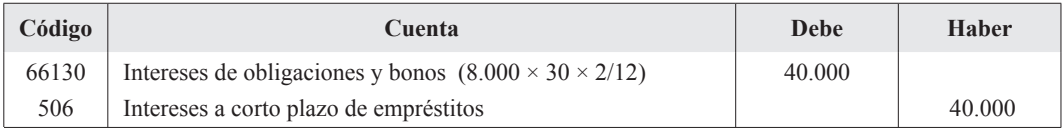

Y por los intereses implícitos, de acuerdo con los datos que figuran en el cuadro del coste amortizado que se presenta más adelante: 8.155.428 × [1,04961898 2/12 –1] – 40.000 = 26.090.

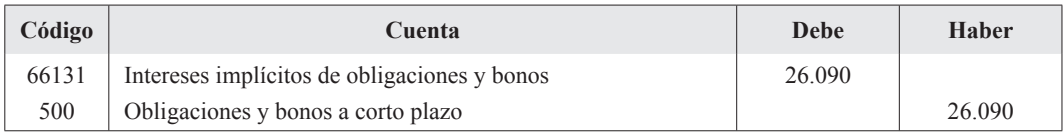

Con el fin de tener una visión completa de la operación, aunque no se solicita en el enunciado, a continuación se incluyen dos cuadros con la contabilización para toda la vida del empréstito.

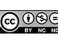

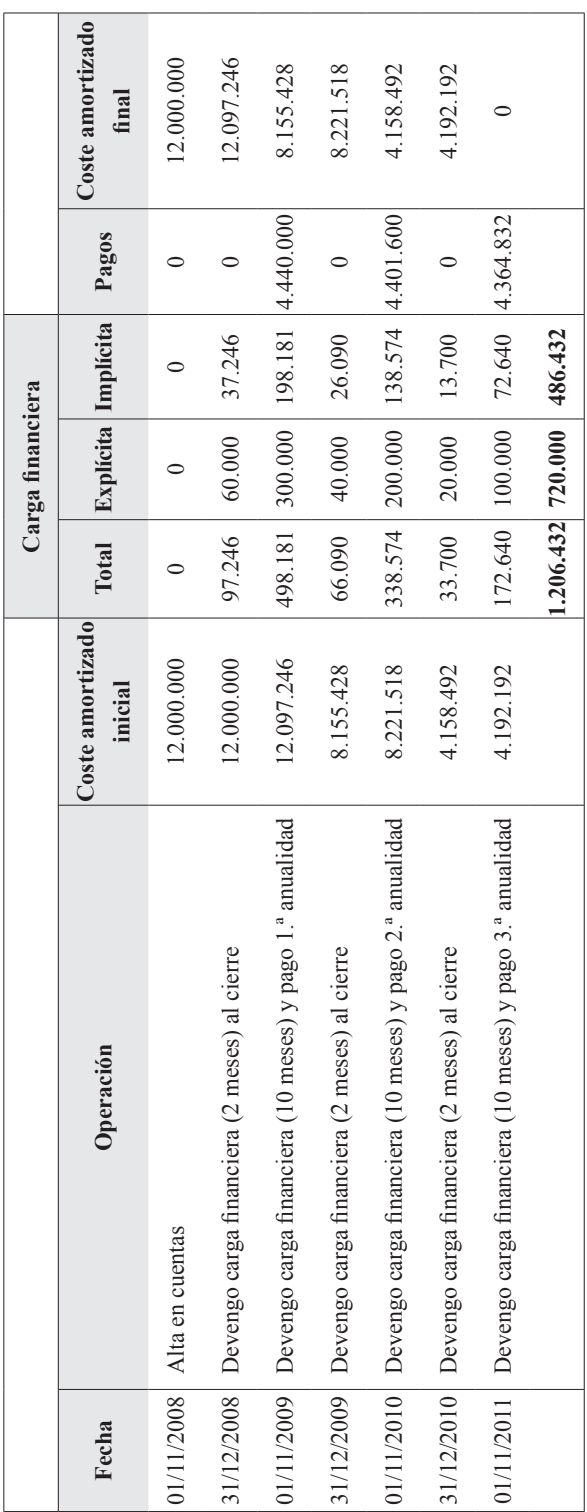

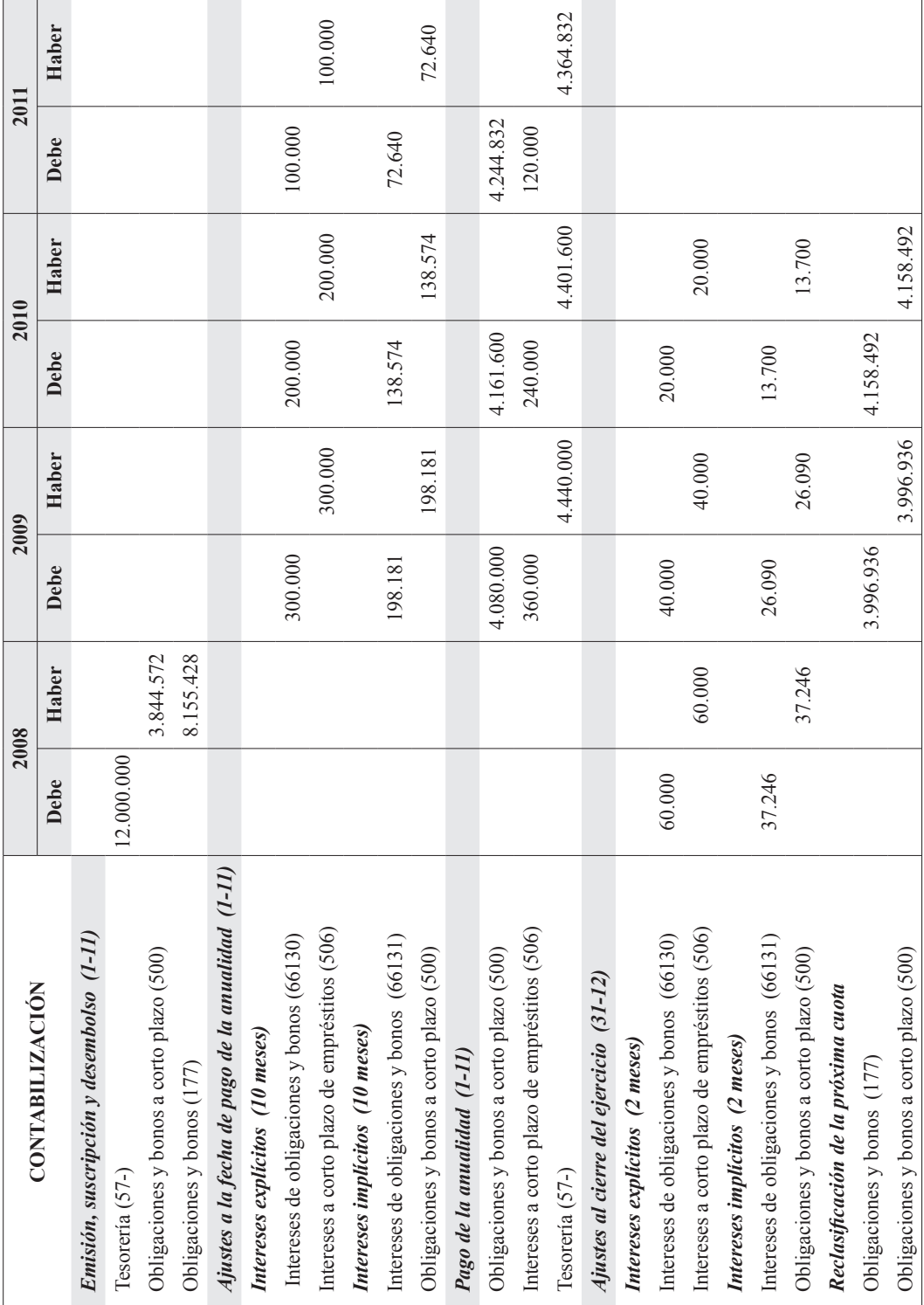

### **5. REGULARIZACIÓN DE EXISTENCIAS Y DEUDA EN MONEDA EXTRANJERA**

*Normativa aplicada.*

PGC 2007– NRV 10.ª, apartado 1.3 y NRV 11.ª, apartado 1.

*Comentarios y cálculos justificativos.*

#### **Movimiento en unidades físicas.**

- Entradas:  $1.000 + 3.000 + 4.000 + 4.000 + 1.000 = 13.000$  unidades.
- Salidas: 11.000 unidades.
- Existencia final: 2.000 unidades.

#### **Valoración**.

Al utilizarse el criterio FIFO, las unidades vendidas son valoradas a los precios más antiguos, por lo que las que permanecen en el inventario al cierre serán valoradas según los últimos precios, es decir:

$$
1.000 \times 25{,}50 + 1.000 \times 27{,}50 = 53.000
$$

*Contabilización.*

a) Para cargar a gastos la existencia inicial:

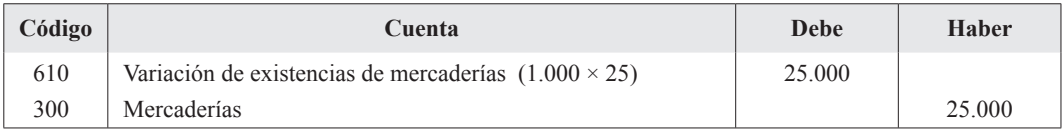

b) Para dar entrada como menor gasto a la existencia final, según la valoración FIFO:

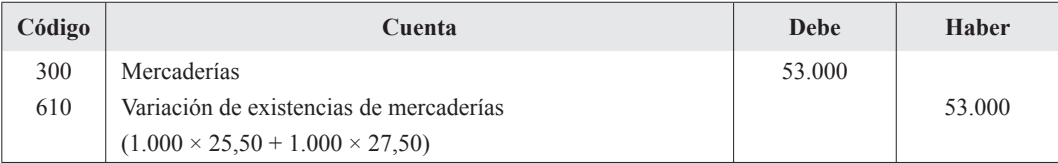

Respecto de la deuda en moneda extranjera con el proveedor (al estar denominada la deuda en dólares se considera moneda extranjera por ser distinta de la moneda funcional, que en este caso es el euro), tendremos que:

- Saldo con el proveedor en el momento de la compra:  $1.000$  unidades  $\times$  30 dólares/unidad =  $= 30.000$  dólares.
- Contravalor en el momento de la transacción: 30.000 dólares × 0,85 €/dólar = 25.500 €.
- Contravalor al cierre:  $30.000 \times 0.81 \text{ E/dólar} = 24.300 \text{ E}.$
- Ajuste en pérdidas y ganancias:  $1.200 \in$ .

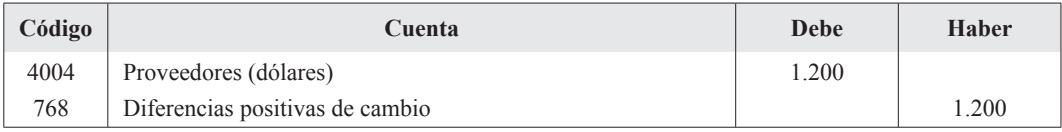

No hay datos sobre el valor de realización de las existencias finales a fin de calcular el posible deterioro.

## **6. ADQUISICIÓN DE ACCIONES CON DESEMBOLSOS PENDIENTES Y VENTA DE DERECHOS DE SUSCRIPCIÓN**

*Normativa aplicada.*

PGC 2007– NRV 9.ª, apartados 2.5.1 y 2.6.2.

#### **a) Suscripción de acciones en otra sociedad.**

*Comentarios y cálculos justificativos.*

Por la suscripción de los títulos, desembolsando el 25% de su importe:

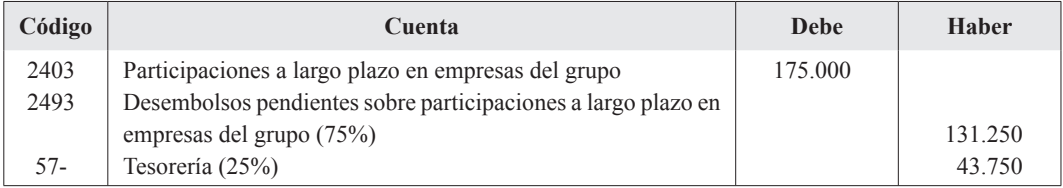

Y por la exigibilidad, a fin de ejercicio, de la mitad del dividendo pasivo pendiente:

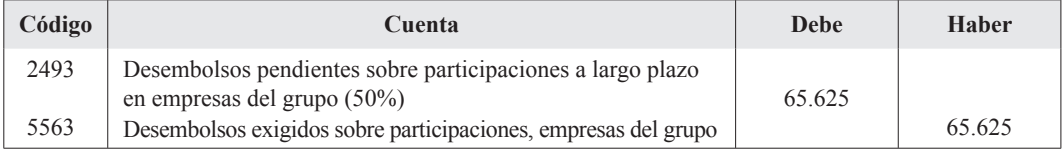

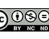

#### **b) Ampliación de capital con venta de derechos y suscripción de acciones.**

#### *Comentarios y cálculos justificativos.*

Calcularemos el valor teórico del derecho de suscripción, ya que el coste del derecho, tanto con el planteamiento de *Kester* como con el del coste teórico no son calculables, por desconocerse el coste de adquisición de las acciones de las que se segregan dichos derechos.

Se debe cumplir que:

Valor de la acción antes de la ampliación – valor teórico del derecho = valor de la acción después de la ampliación = Precio de emisión + valor teórico de los derechos necesarios para suscribir *una* acción.

$$
8,40-d=5+\frac{7}{3}d
$$
, y de aquí, el valor teórico del derecho es  $d=1,02$ .

El primer miembro de la ecuación incorpora la pérdida de valor para el accionista antiguo, y el segundo miembro el coste total para el accionista nuevo. El valor de la acción después de la ampliación es el mismo para uno que para otro (pues no indica el enunciado que las acciones tengan diferentes derechos), por lo que el accionista nuevo debe compensar al antiguo por la pérdida de valor. El mecanismo para ello es precisamente el valor teórico del derecho de suscripción.

Por el desdoble de la cartera:

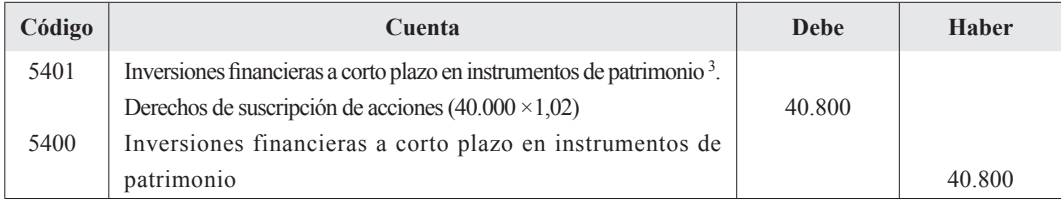

Por los derechos vendidos (22.500):

| Código | Cuenta                                                               | Debe   | <b>Haber</b> |
|--------|----------------------------------------------------------------------|--------|--------------|
| $57-$  | Tesorería $(22.500 \times 1.10)$                                     | 24.750 |              |
| 5401   | Inversiones financieras a corto plazo en instrumentos de patrimonio. |        |              |
|        | Derechos de suscripción de acciones $(22.500 \times 1,02)$           |        | 22.950       |
| 766    | Beneficios de disponibles para la venta                              |        | 1.800        |

<sup>3</sup> Podría haberse utilizado la misma cuenta 5400 para recoger el importe calculado para los derechos de suscripción, pues aunque ello supondría cargar y abonar en la misma cuenta el mismo importe, este figuraría de forma separada del resto de apuntes en la cuenta.

Y por las acciones suscritas con los derechos restantes:

$$
40.000 - 22.500 = 17.500
$$
   
derechos; 
$$
17.500 \times \frac{3}{7} = 7.500
$$
   
acciones.

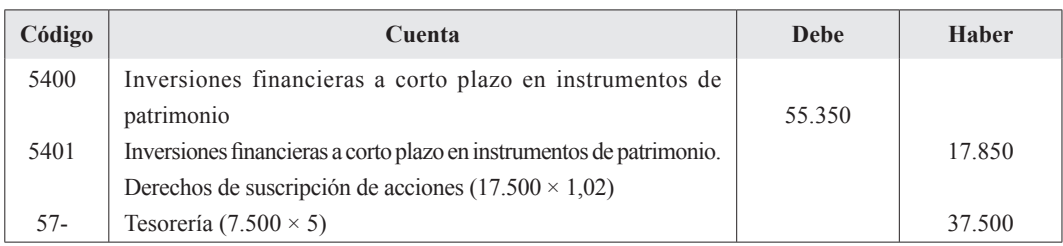

### **7. ADQUISICIÓN Y DETERIORO DE VALOR DE ACTIVOS FINANCIEROS**

*Normativa aplicada.*

PGC 2007– NRV 9.ª, apartado 2.2.

*Comentarios y cálculos justificativos.*

Puesto que se trata de una inversión clasificada como mantenida hasta su vencimiento, se debe valorar por su coste amortizado, mediante el tipo de interés efectivo.

Los flujos de efectivo que origina la inversión son:

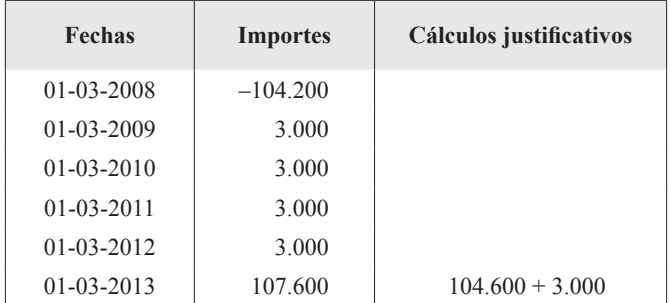

Mediante una hoja Excel o con calculadora financiera se obtiene que  $i_e = 3,178835\%$ .

#### *Contabilización.*

Por la compra de los títulos, con el cupón acumulado desde la fecha de emisión:

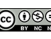

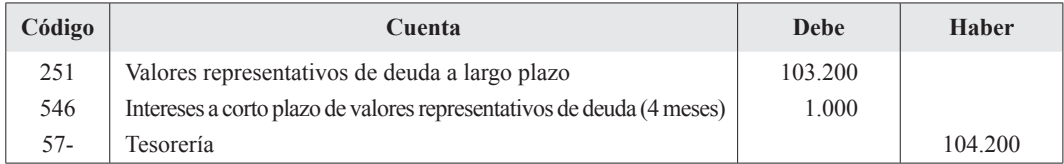

*Ajustes al cierre.*

- El coste amortizado al cierre de ejercicio será:  $104.200 \times 1.03178835^{1/2} = 105.843$ .
- El cambio en el coste amortizado en el período es:  $105.843 104.200 = 1.643$ .
- De este cambio, lo correspondiente al cupón anual (interés explícito), se consigna en cuenta diferente de la que recoge la deuda. El importe asciende a:  $100 \times 1.000 \times 3\% \times 6/12 = 1.500$ .

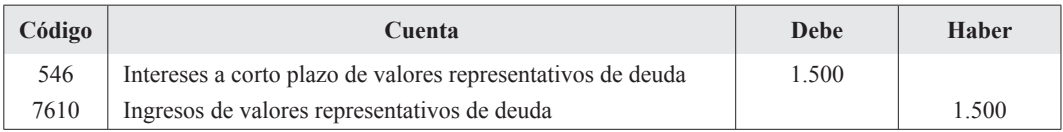

En cuanto a los intereses implícitos, se obtienen por diferencia: 1.643 – 1.500 = 143.

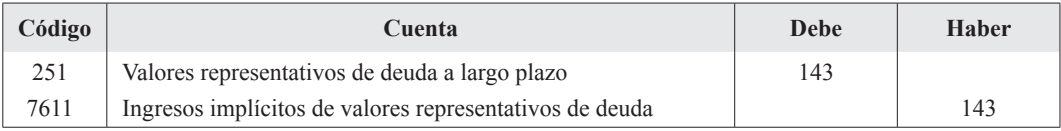

Respecto de un posible ajuste por deterioro al cierre, cabe señalar que la NRV 9.ª, en su apartado 2.2.3 (que remite al 2.1.3), señala que para su cálculo se utilizará el valor actual de los flujos de efectivo futuros estimados descontados con el tipo de interés efectivo de la inversión calculado en el reconocimiento inicial. No obstante, también es admisible y se *puede emplear*, como criterio sustitutivo, el valor de mercado del instrumento, siempre y cuando este sea fiable. En este caso se dispone del valor de cotización, pero el cálculo de los flujos futuros es fácil de realizar y no hay que olvidar que es el que propone la normativa en primer lugar, siendo la cotización de carácter sustitutivo o subsidiario.

El valor actual de los flujos futuros al cierre del ejercicio es:

 $[3.000 a]_{513178835\%} + 104.600 \times 1,03178835^{-5}] \times 1,03178835^{10/12} = 105.843.$ 

Y el valor en libros es, aunque contablemente figure en dos cuentas (251 y 546), el coste amortizado al final del ejercicio:  $103.200 + 1.000 + 1.500 + 143 = 105.843$ .

Como era de esperar, ambas cifras coinciden (al no haber cambios en ninguno de los parámetros que intervienen en la ecuación de equivalencia financiera con relación a la que se utilizó en el origen de la operación). Por lo tanto, no es necesario realizar ningún ajuste.

Es interesante observar que si se hubiera utilizado la cotización de los títulos al cierre que proporciona el enunciado, 1.030 por título, se hubiera obtenido una valoración de 100  $\times$  1.030 = = 103.000, por lo cual hubiera sido necesario realizar un ajuste por deterioro por un importe de 2.843.

No obstante, y puesto que la intención de la empresa es mantener la inversión hasta el vencimiento, los cambios en la cotización de los títulos no son relevantes*,* sin perjuicio de que, por razones de tipo práctico, pueda admitirse su utilización como referencia para un ajuste por deterioro.

### **8. PROVISIONES Y AJUSTES POR DETERIORO**

#### *Normativa aplicada.*

PGC 2007 – partes cuarta y quinta y NRV 15.ª.

*Contabilización.*

a) Por las insolvencias definitivas en operaciones comerciales, teniendo en cuenta que, de los datos del enunciado, parece desprenderse que el crédito ha sido objeto de ajuste por deterioro de forma individualizada:

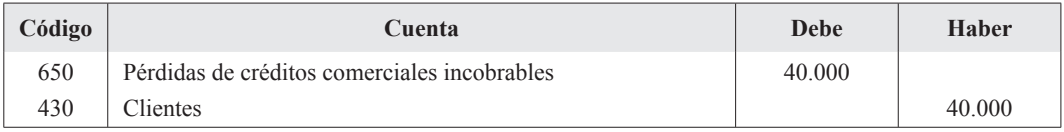

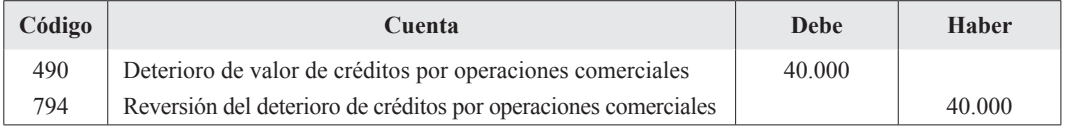

b) Por el deterioro en las existencias finales (anulación ajuste del año anterior y registro del nuevo):

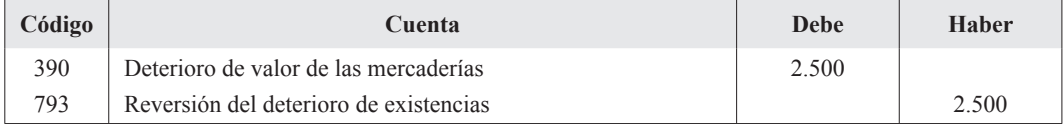

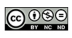

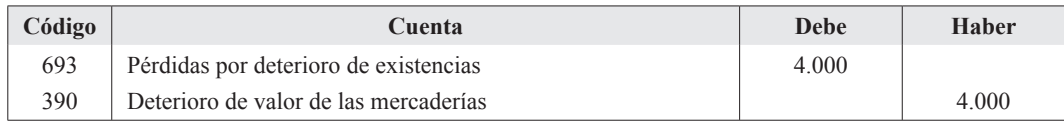

c) Por el pago de la indemnización cubierto con la provisión y el ajuste de esta por el exceso:

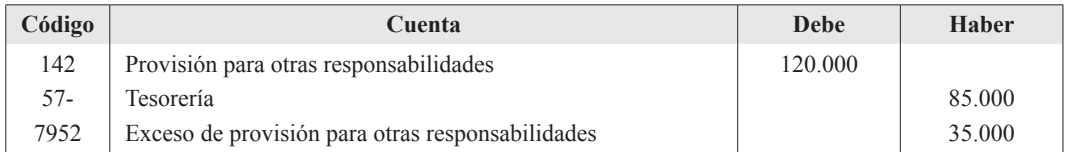

d) Por los pagos en concepto de garantía posventa cubiertos con provisión:

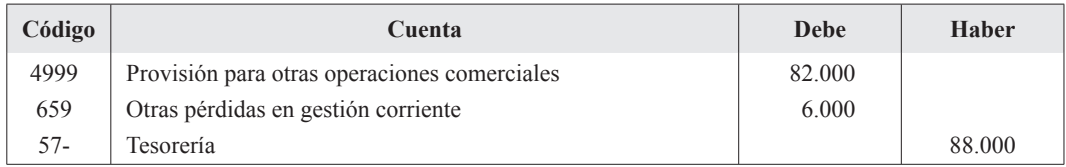

#### e) Por el pago correspondiente a las prestaciones del período:

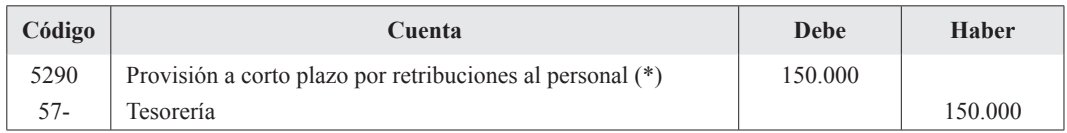

(\*) Previamente se habrá reclasificado el importe exigible en el ejercicio desde la cuenta 140.

#### Y por el rendimiento generado por los activos afectos al fondo:

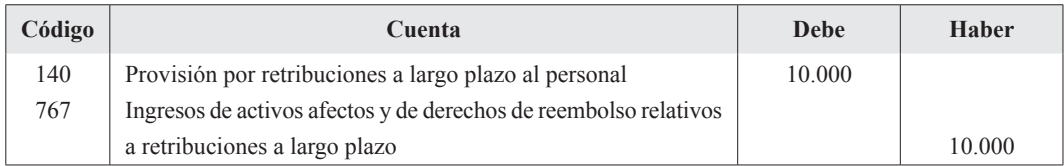

## **9. APLICACIÓN DEL RESULTADO DEL EJERCICIO, APORTACIÓN A OTRA SOCIE-DAD PARA COMPENSAR PÉRDIDAS Y ARRENDAMIENTO FINANCIERO A INTERÉS VARIABLE**

*Normativa aplicada.* 

TRLSA – 1989, artículos 212 a 215.

Consulta ICAC – BOICAC 36, consulta 3.

#### *Contabilización.*

#### **a) Aplicación del resultado del ejercicio.**

Por la contabilización de la propuesta de aplicación del resultado del ejercicio aprobada en la Junta:

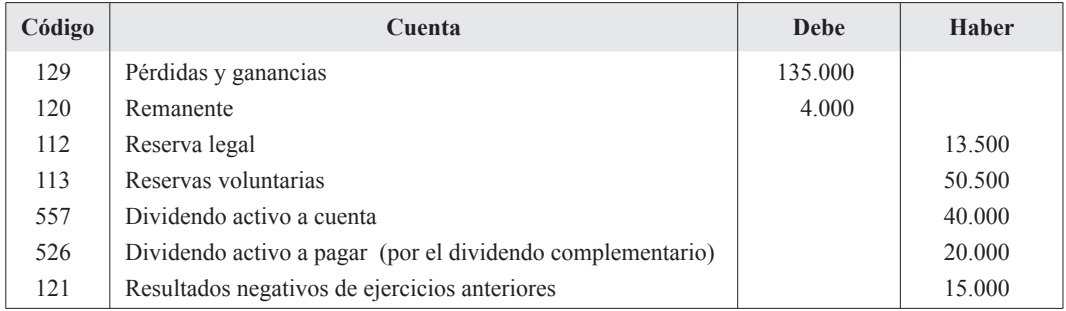

#### **b) Aportación para compensación de pérdidas en sociedad filial.**

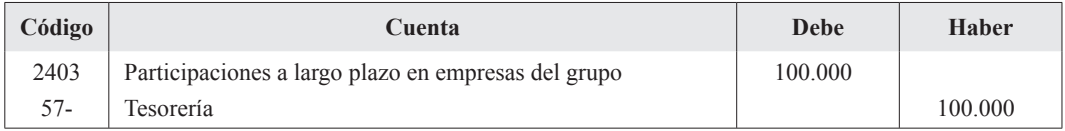

Si la participación hubiera estado corregida por deterioro, habría que haber ajustado la cuenta correspondiente donde se recoge el deterioro, hasta el límite de esta.

#### **c) Arrendamiento financiero a interés variable.**

Con el antiguo PGC (1990) hubiera sido necesario realizar un ajuste contra la cuenta donde se recogía toda la carga financiera de la operación (antigua cuenta 272 – *Gastos por intereses diferidos*), minorando su saldo con cargo a la cuenta donde se recogía la deuda por *leasing* (acreedores).

Con el nuevo PGC 2007, al figurar la cuenta de acreedores valorada por su coste amortizado, no procede ajuste alguno, ya que los intereses a devengar no se encuentran recogidos en las cuentas de pasivo (cuentas 524 y 174, *Acreedores a corto plazo y a largo plazo por arrendamiento financiero*, respectivamente), sino que se van devengando conforme va transcurriendo el tiempo. Como consecuencia del nuevo criterio de contabilización, la cuenta *Gastos por intereses diferidos* ha desaparecido en el nuevo Plan.

Hay que tener en cuenta también que, al estar previsto así desde el principio en el contrato, la revisión del tipo de interés no supone un cambio de estimación.

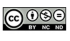

#### **10. IMPUESTO SOBRE EL BENEFICIO**

#### *Normativa aplicada*

PGC 2007 – NRV 13.ª.

Distinguiremos en los cálculos y en la contabilización el impuesto corriente, por una parte, y el impuesto diferido, por otra.

#### **a) Cálculo y contabilización del impuesto corriente.**

El impuesto corriente se corresponde con la cuota líquida que arroja la liquidación fiscal del ejercicio.

El impuesto corriente es una cifra calculada exclusivamente con criterios fiscales, no contables

La liquidación del ejercicio es la siguiente:

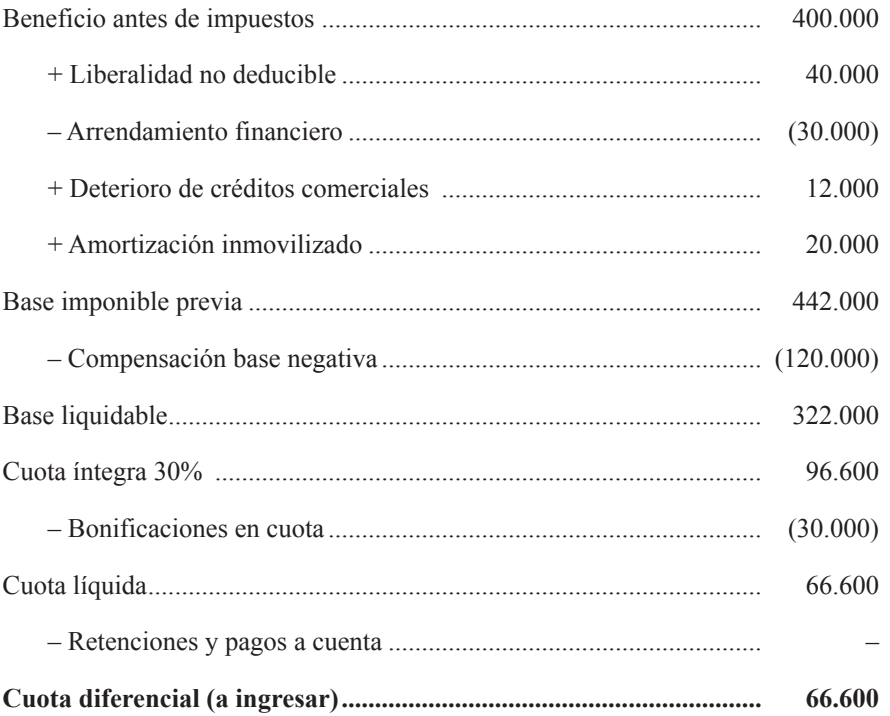

De acuerdo con la liquidación anterior y el pasivo por impuesto corriente que surge por la cuota a ingresar, tendremos:

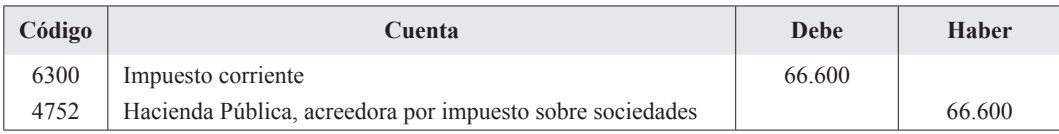

### **b) Cálculo y contabilización del impuesto diferido.**

En cuanto al impuesto diferido, este surge con el objetivo de devengar los efectos fiscales futuros que se originan o causan en el ejercicio corriente (transacciones ya acaecidas con repercusión fiscal futura). El enfoque conceptualmente correcto es el del balance, no el de la cuenta de resultados como sucedía en el antiguo PGC de 1990. No obstante, al no disponer de los valores contables y fiscales de los activos y pasivos, a fin de conocer las posibles diferencias entre ellos, y disponer ya de estas directamente, el análisis se realizará sobre cada diferencia particular.

El razonamiento básico se puede esquematizar gráficamente como sigue:

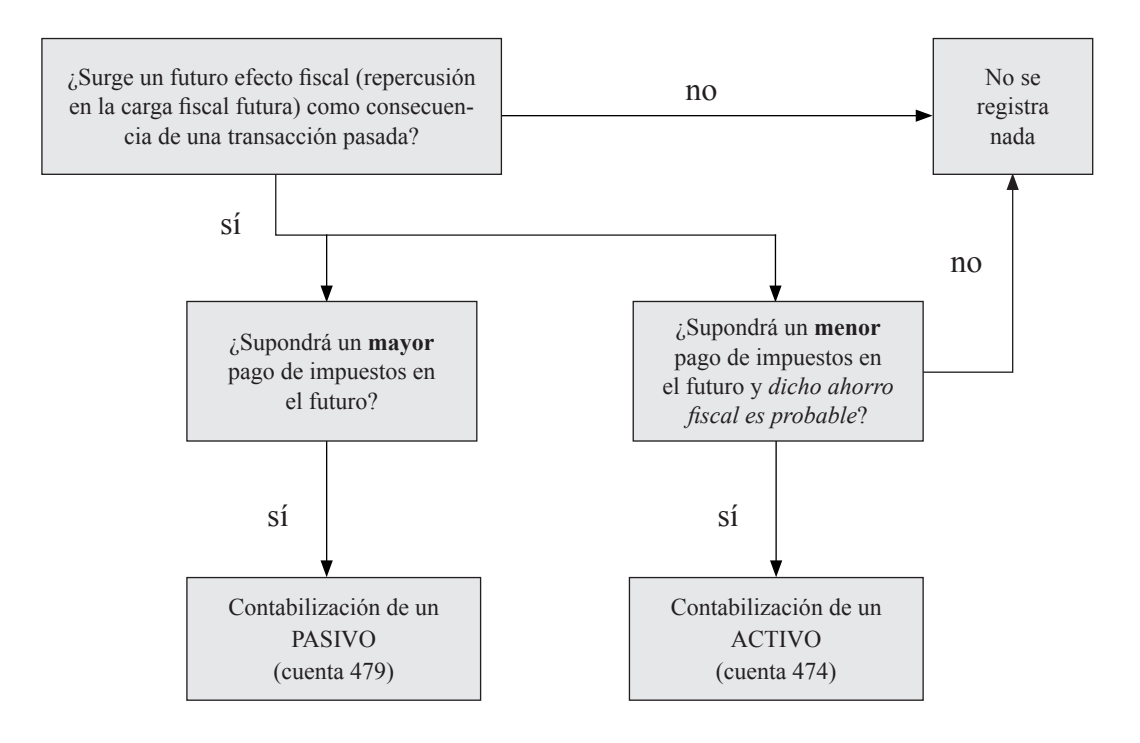

Regularizaremos previamente el activo fiscal considerado como no deducible:

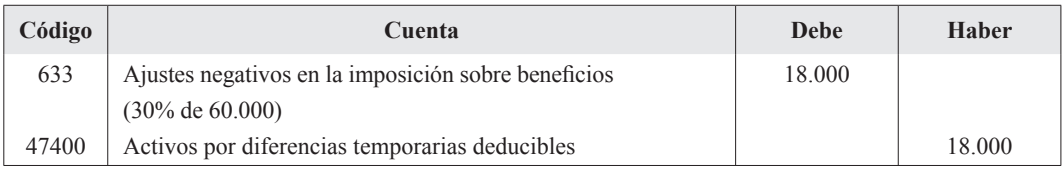

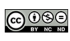

Como la cuenta 633 se cierra contra la 129, el beneficio antes de impuestos se verá modificado. No obstante, este importe se volverá a añadir como diferencia permanente en el cálculo de la liquidación, con lo que las cifras finales serán las mismas.

#### **b.1) Repercusión fiscal futura con origen en el ejercicio actual.**

Son las diferencias temporarias que se devengan contablemente en el ejercicio corriente y fiscalmente en ejercicios posteriores.

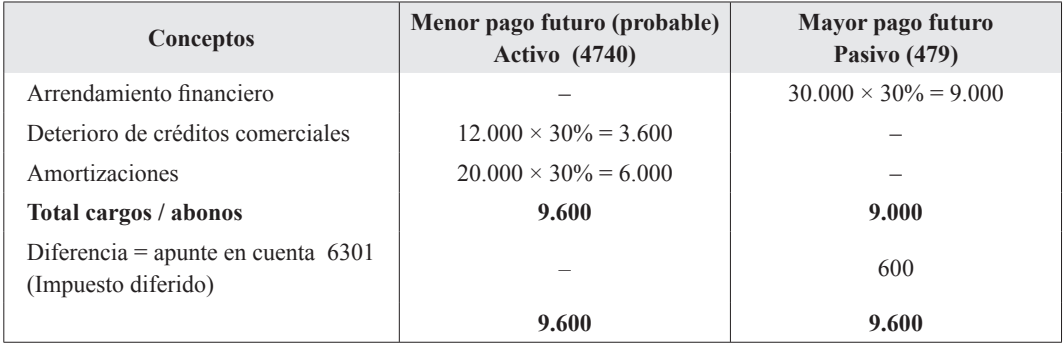

La contabilización es inmediata a partir del cuadro anterior:

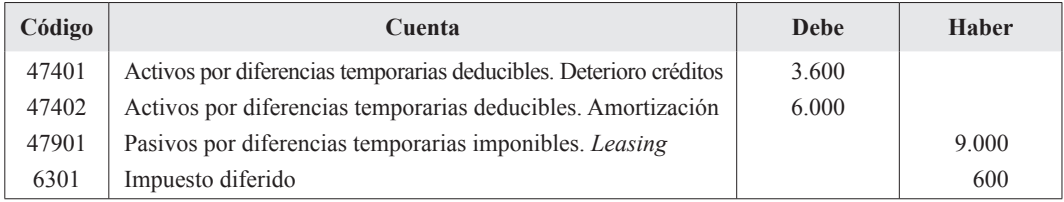

## **b.2) Repercusión fiscal devengada en ejercicios anteriores y que figura en la liquidación del impuesto corriente.**

Se trata de la base imponible negativa, que suponemos contabilizada en un ejercicio anterior como activo y menor impuesto diferido, por lo cual, al estar recogida también en la liquidación del impuesto corriente, si no se hace ningún ajuste, estaría dos veces recogido su efecto. Procede, por consiguiente, efectuar el ajuste contrario al que se realizó en su devengo. Además, el activo que surgió debe ser cancelado, pues al final del ejercicio ya se encuentra compensado, minorando el impuesto corriente.

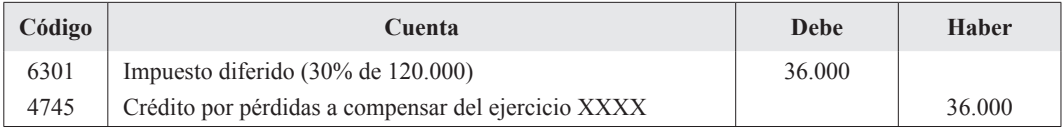

# **CASO PRÁCTICO NÚM. 2**

CONTABILIDAD DE SOCIEDADES

# *ENUNCIADO*

# **1. REPARTO DEL RESULTADO CON COMPENSACIÓN DE DESEQUILIBRIO PATRI-MONIAL**

En el balance de comprobación de nuestra sociedad, al cierre del ejercicio actual figuran, entre otras, las partidas e importes que se indican a continuación:

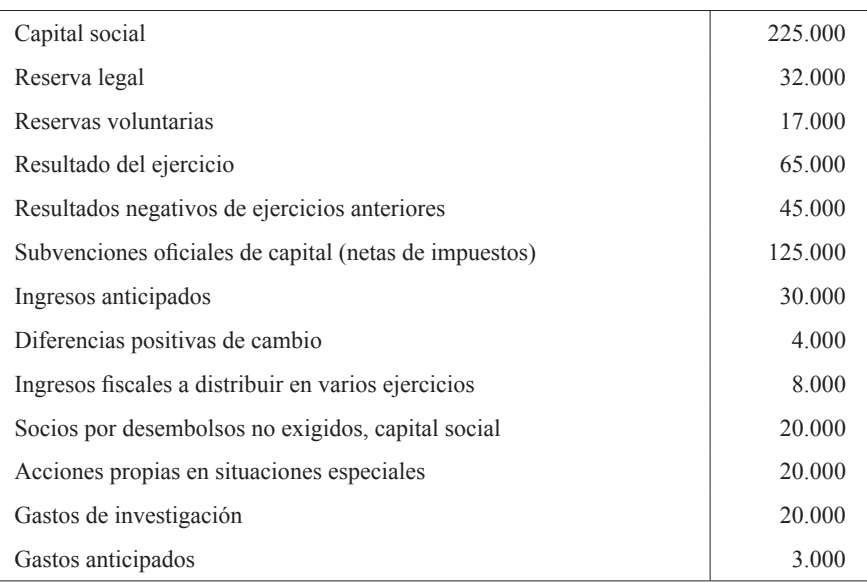

#### **SE PIDE:**

Formular los asientos correspondientes a la aplicación del resultado sabiendo que nuestra sociedad desea repartir el máximo dividendo que le permita la legislación vigente.

### **2. DIVIDENDO A CUENTA**

En el mes de junio, en el momento de celebrarse la Junta de Accionistas de nuestra sociedad para aprobar las cuentas anuales del ejercicio anterior, su balance de comprobación de sumas y saldos presenta, entre otros, los siguientes importes por los conceptos que se indican:

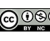

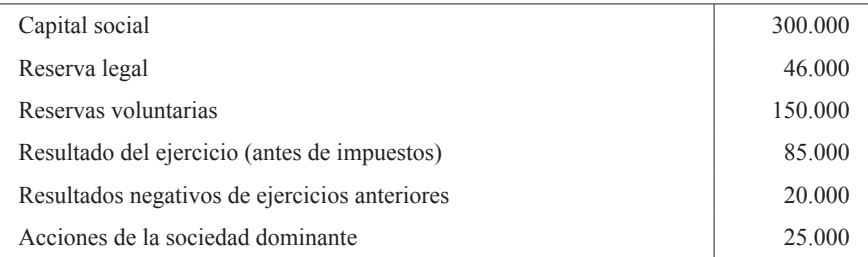

Además, conocemos que:

- Está pendiente de dotar la reserva por acciones de la sociedad dominante.
- Los estatutos contemplan la dotación obligatoria de una reserva estatutaria por un importe igual al montante del resultado que exceda del 15% del capital.
- El tipo impositivo es el 30% y no existen diferencias entre la base imponible y el saldo de la cuenta de pérdidas y ganancias, ni deben contemplarse otros posibles efectos fiscales, positivos o negativos, derivados del impuesto de sociedades o de cualquier otro.

### **SE PIDE:**

Determinar el importe máximo de dividendo a cuenta que podría entregar nuestra sociedad a sus accionistas y formular el correspondiente asiento que refleje el reparto, distinguiendo el reconocimiento del dividendo y su pago posterior.

(No se pide el estado contable en el que se pone de manifiesto que existe liquidez suficiente para la distribución).

### **3. VALORES PATRIMONIALES, TIPO DE CANJE Y ACCIONES A EMITIR EN UNA COM-BINACIÓN DE NEGOCIOS (FUSIÓN POR ABSORCIÓN)**

Nuestra sociedad, «A», se encuentra en un proceso de concentración, cuya finalidad es la absorción de la sociedad «B», con adquisición de sus activos y pasivos, a cambio de cuyo valor razonable emitirá las acciones necesarias.

Conocemos los datos que se indican a continuación, extraídos de las cuentas anuales que sirven de base a la operación.

Para la sociedad «B»:

- Se acuerda que en su activo es necesario realizar saneamientos por 380.000  $\epsilon$ .
- Su capital está compuesto por 1.000.000 de acciones de 4  $\epsilon$  nominales cada una.
- Su patrimonio neto antes de practicar los ajustes indicados es de 6.100.000  $\epsilon$ .
- En el activo aparece un importe de 800.000  $\epsilon$ , correspondiente a 30.000 acciones que posee de nuestra sociedad.

En cuanto a nuestra sociedad «A»:

- Se reconoce, a efectos de la operación, una revalorización de 840.000 € en determinadas partidas del activo.
- El capital está integrado por 500.000 acciones de 20  $\epsilon$  nominales cada una.
- Existen, además, reservas por  $3.200.000 \epsilon$ , computadas sin incluir la indicada revalorización.
- En el activo aparece una inversión financiera, correspondiente a 100.000 acciones que poseemos de la sociedad «B», contabilizadas por 900.000 €.

#### **SE PIDE:**

- **1.** Valor teórico de cada una de las acciones de «A» y «B» a tener en cuenta en el acuerdo de fusión.
- **2.** Tipo de canje y la compensación en efectivo necesaria, teniendo en cuenta que el canje debe contemplar el número más bajo posible de acciones de «A» para entregar por un determinado número de acciones de «B» y que en la compensación en efectivo a entregar por «A» debe cumplirse la legislación vigente.
- **3.** Número de acciones a canjear de «B», el número de acciones a emitir por «A» y el montante total a entregar en efectivo.

 **(Opérese por lo menos con cuatro decimales en los cálculos intermedios).**

# *SOLUCIÓN Caso práctico núm. 2*

# **1. REPARTO DEL RESULTADO CON COMPENSACIÓN PATRIMONIAL**

*Normativa aplicada.*

TRLSA 1989 (modificado por Ley 16/2007, de 4 de julio), artículos 213, 214 y 215.

Código de Comercio (modificado por Ley 16/2007, de 4 de julio), artículo 36, epígrafe1-c.

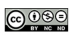

#### *Comentarios.*

En primer lugar, la reserva legal, al no alcanzar la quinta parte del capital (225.000 /  $5 = 45.000$ ). debe ser dotada con el 10% del beneficio (art. 214).

En cuanto al reparto de dividendos, al no haber en este caso ningún otro precepto legal (la obligatoriedad de reserva para acciones propias, salvo en el caso de que se hayan recibido en garantía, ha sido suprimida) o estatutario, se debe respetar el equilibrio patrimonial que establece el artículo 213 del TRLSA.

En primer lugar, calcularemos el Patrimonio Neto previo al reparto, a fin de ver si la cifra no es inferior al capital social, en cuyo caso no se podrían repartir dividendos.

El Patrimonio Neto, sin incluir el resultado del ejercicio<sup>4</sup>, es el siguiente:

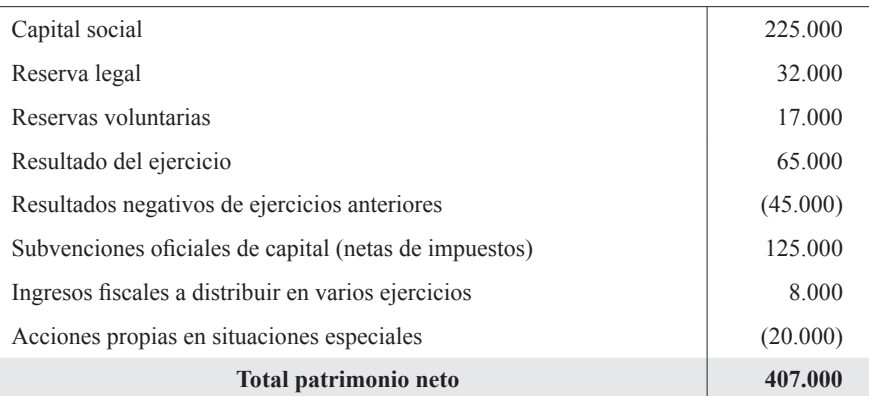

Al ser superior al capital social, no existe desequilibrio patrimonial y se respeta lo establecido en el artículo 213 del TRLSA. Obsérvese que no se han descontado los dividendos pasivos pendientes de desembolso (aunque en el PGC 2007 figuren minorando los fondos propios), de acuerdo con lo establecido en el artículo 36 del Código de Comercio.

Por otra parte, debido a la presencia de gastos de investigación y de acuerdo con lo establecido en el artículo 214 del TRLSA, hay que retener también reservas disponibles (si se quieren repartir dividendos) por el importe de los gastos de investigación que figuran en el activo, importe que asciende a 20.000. Las reservas voluntarias ascienden a 17.000, por lo que 3.000 del resultado del ejercicio deben ser retenidos como reservas voluntarias.

La propuesta con el máximo dividendo será entonces la siguiente:

<sup>4</sup> No se incluye el resultado del ejercicio en el cálculo del Patrimonio Neto para poder determinar si existe desequilibrio patrimonial previo y ver qué parte del resultado hay que retener para cubrirlo (caso de existir el desequilibrio) y qué parte se puede repartir como dividendos.

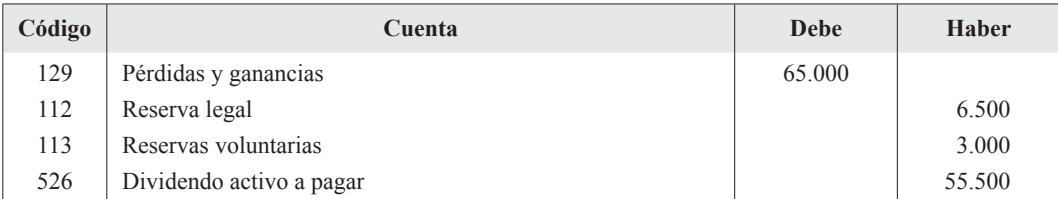

#### **2. DIVIDENDO A CUENTA**

#### *Normativa aplicada.*

TRLSA 1989 (modificado por Ley 16/2007, de 4 de julio), artículo 216.

#### *Cálculos justificativos.*

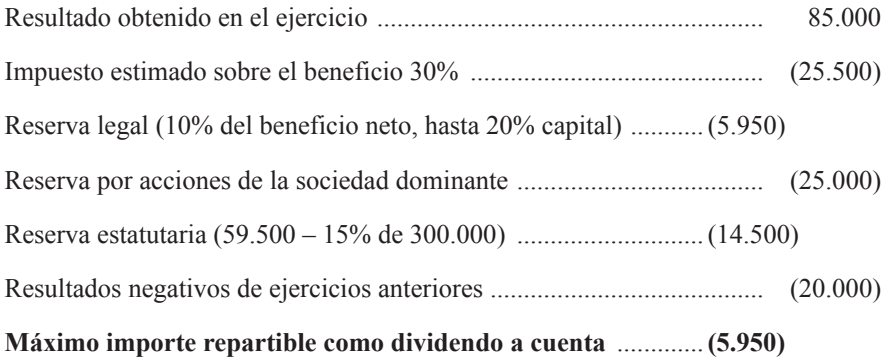

Al ser un importe negativo, no puede repartirse dividendo a cuenta.

# **3. COMBINACIÓN DE NEGOCIOS (FUSIÓN POR ABSORCIÓN)**

#### *Normativa aplicada.*

PGC 2007 – NRV 19.ª, apartado 2.

TRLSA 1989, artículos 233 a 251.

#### *Comentarios.*

La fusión por absorción se encuentra regulada en la NRV 19.ª, relativa a las combinaciones de negocios. Por otra parte, en su apartado 1 establece que, de forma obligatoria, se aplicará para esta ope-

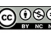

ración de absorción el método de adquisición. La propia norma indica los pasos o etapas que hay que seguir en la aplicación de dicho método (como si de un algoritmo matemático se tratase). Estos son:

- a) Identificar la empresa adquirente.
- b) Determinar la fecha de adquisición.
- c) Cuantificar el coste de la combinación de negocios.
- d) Valorar los activos identificables adquiridos y los pasivos asumidos y
- e) Determinar el importe del fondo de comercio o de la diferencia negativa.

Desde una perspectiva contable, se trata de la valoración de las dos sociedades a fin de determinar los valores razonables de los patrimonios de ambas y, a partir de estos, los valores contables de sus acciones, a efectos de establecer la relación de canje, el número de acciones a emitir por la adquirente y la compensación en efectivo que, en su caso, proceda.

### **a) Identificar la empresa adquirente** <sup>5</sup> *.*

Para identificar la empresa adquirente, como regla general, se considerará como tal la que entregue una contraprestación a cambio del negocio adquirido. No obstante, se establecen en la NRV 19.ª algunos criterios más amplios, siendo uno de ellos la comparación del valor razonable de cada sociedad que interviene en la operación con el de las demás. Y así, según el PGC, cuando el valor razonable de una de las sociedades sea notablemente mayor que el de la otra (para el caso en el que, como este, intervengan solo dos sociedades), aquella es la sociedad o empresa adquirente. Esquemáticamente:

### **Valor razonable de «***B»* **<< Valor razonable de «***A»* ⇒ **«***A»* **adquiere a «***B»*

No intervienen, pues, en el cálculo, los valores razonables totales de las sociedades, sino sus valores razonables *relativos,* esto es, el tamaño de una sociedad con relación al de la otra*.* 

Posteriormente se presentarán las cifras, una vez calculados los valores teóricos.

En resumen, la calificación de las sociedades en las diferentes normativas es la siguiente:

| <b>Normativa</b>                  | $\langle\langle A \rangle\rangle$ | $\langle \langle B \rangle \rangle$ |
|-----------------------------------|-----------------------------------|-------------------------------------|
| Ley de Sociedades Anónimas (1989) | Absorbente                        | Absorbida                           |
| $PGC - 2007$                      | Adquirente                        | Adquirida                           |

<sup>5</sup> En el *Diccionario de la Real Academia* se admiten tanto el término adquirente como adquiriente.

#### **b) Determinar la fecha de adquisición.**

El enunciado no proporciona datos al respecto. En cualquier caso, no es necesario conocerla para resolver el supuesto.

#### **c) Cuantificar el coste de la combinación de negocios.**

En este caso, el coste de la combinación se compone del valor razonable de las acciones emitidas en pago más la compensación en efectivo necesaria para completar la relación de canje, todo lo cual se calcula y detalla posteriormente.

La resolución en este apartado se estructura de forma que se responde en el mismo orden a las tres preguntas que plantea el enunciado.

#### *c.1) Valores razonables a efectos de fusión y valores teóricos de las acciones.*

Los ajustes de fusión para conocer los valores razonables son los siguientes:

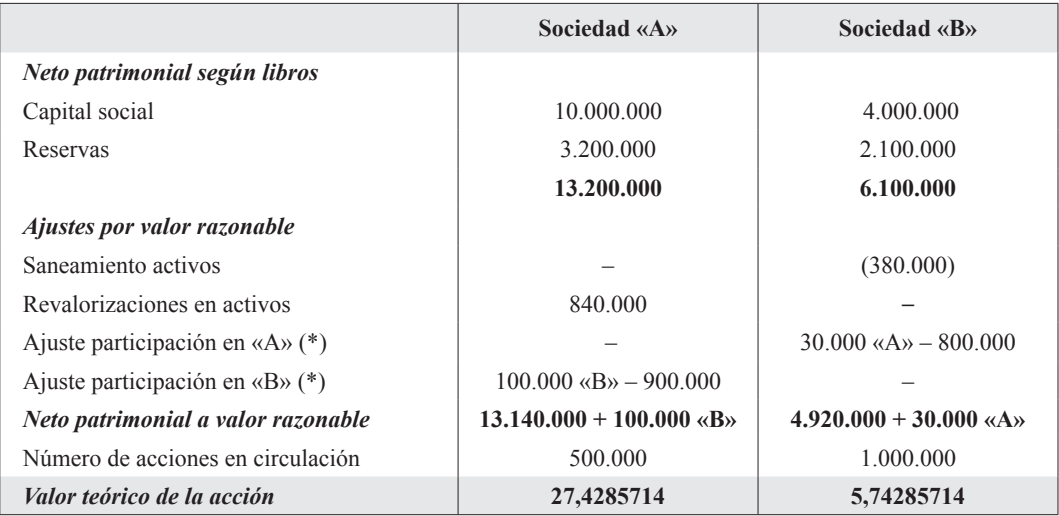

(\*) El ajuste se corresponde con la diferencia entre el valor en libros y el valor razonable de la participación.

El valor teórico de la acción de cada sociedad depende del de la otra, al estar intercapitalizadas, por lo cual hay que plantear un sistema lineal de dos ecuaciones con dos incógnitas.

Llamando:

A = valor teórico de la acción de la sociedad «A».

B = valor teórico de la acción de la sociedad «B».

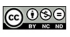

El sistema es:

 $500.000 \times A$ » = 13.140.000 + 100.000  $\times B$ »

 $1.000.000 \text{ }\text{dB}$   $\theta$  = 4.920.000 + 30.000  $\text{ }\text{ }\text{ }\text{ }\theta$ 

que, resuelto, proporciona los siguientes valores para «A» y para «B»:

 $\langle A \rangle = 27,4285714$ 

 $(B) = 5,74285714$ 

De acuerdo con estas cifras, la sociedad adquirente es «A» (además de ser la que emite las acciones), ya que su tamaño es muy superior al de «B»:

 $\langle A \rangle = 500.000 \times 27.4285714 = 13.714.285.70 \rangle \langle B \rangle = 5.742.857.14 = 1.000.000 \times 5.74285714$ 

*c.2) Relación de canje y compensación en efectivo.*

En cuanto a la relación de canje más reducida posible, en una primera aproximación, **puede** ser la siguiente (al no ser exacta, hay que comprobar si la compensación en efectivo cumple lo establecido en el TRLSA):

 $\frac{A}{B} = \frac{27,4285714}{5,74285714} = 4,77 \approx 5$  acciones de «B» × 1 de acción de «A»

A partir de aquí, tendremos:

### **1 acción de «***A»* **de 27,4285714 €/acción + 1,2857143 € en efectivo = 28,7142857 € = 5 acciones de «***B»* **de 5,74285714 €/acción**

(La compensación en efectivo se redondeará a dos decimales una vez determinada la cantidad a pagar en cada caso, es decir, en el cálculo final, no en los intermedios).

Por otra parte, la compensación en efectivo, se calcula *siempre* desde la perspectiva de la sociedad que emite las acciones («A» en nuestro caso, que es la adquirente), y no debe exceder del 10% del nominal entregado, tal y como establece el TRLSA en su artículo 247, y como se pone de manifiesto a continuación:

- Nominal que entrega «A» por cada 5 acciones que recibe de «B»:  $1 \times 20 = 20$ ;
- Límite en efectivo por cada acción entregada:  $10\%$  de  $20 = 2$ ;
- Efectivo entregado:  $1,2857143 < 2$ .

Por lo tanto, la relación de canje propuesta respeta el límite legal.

*c.3) Número de acciones a emitir por la sociedad adquirente «A».* 

En cuanto al número de acciones a emitir por «A», se calcula a partir de la relación de canje como sigue:

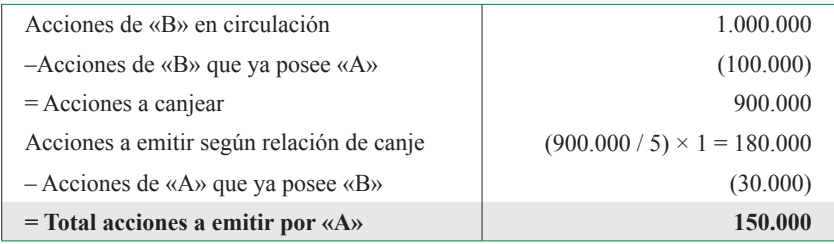

«A» tendrá que emitir 150.000 acciones de 27,4285714 € efectivos y 20 nominales cada una.

En cuanto a la compensación en efectivo total a entregar, como por cada 5 acciones de «B» a canjear deben entregarse 1,2857143 €, por 900.000 acciones deberán entregarse 231.428,57 € (no obstante, esta cantidad es teórica y en la realidad diferirá ligeramente, debido al redondeo final que haya que efectuar en cada caso, tal y como se indicó al determinar la relación de canje).

Hay que tener en cuenta, por otra parte, que el efectivo que se entrega se calcula *sobre el total de acciones a canjear, sin descontar en el cómputo las acciones que «B» tiene de «A»*, ya que de no hacerse así, equivaldría a pagar menos a los accionistas a los cuales «B» entregó dichas acciones, que se verían perjudicados.

El coste de la combinación de negocios asciende, por tanto, para la sociedad «A», a:

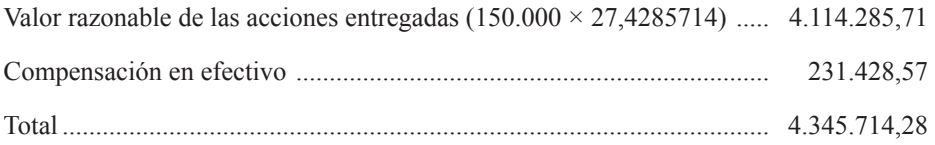

#### **d) Valorar los activos identificables adquiridos y los pasivos asumidos.**

En cuanto al valor razonable de los activos y pasivos identificables adquiridos a la sociedad «B» a cambio del pago anterior, al no disponer del balance ajustado de «B», lo calcularemos indirectamente vía patrimonio neto ajustado, ya que ambas cifras deben coincidir:

Valor patrimonial de la sociedad «B», tras los ajustes de fusión:

 $1.000.000$  acciones  $\times$  5,74285714 = 5.742.857,14

De la cifra anterior hay que descontar las 100.000 acciones que ya tiene «A» de «B» y que, por tanto, no necesita adquirir:  $100.000 \times 5,74285714 = 574.285,714$ , y también hay que descontar

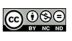

las 30.000 acciones que «B» tiene de «A», ya que «B» las entregará a sus propios accionistas directamente, no siendo necesario que «A» las adquiera:  $30.000 \times 27,4285714 = 822.857,142$ .

El valor razonable de los activos identificables adquiridos y de los pasivos asumidos por «A», asciende finalmente a:

 $5.742.857,14 - 574.285,714 - 822.857,142 = 4.345.714,858 \in$ 

Podemos ver que esta cifra coincide con el importe calculado antes para la contraprestación entregada por «A», lo cual es lógico, pues en este caso es el mismo que el valor de los activos netos adquiridos.

#### **e) Determinar el importe del fondo de comercio o de la diferencia negativa.**

A la vista de las cifras anteriores, se puede ver que en esta operación de fusión por absorción no surge fondo de comercio alguno puesto que el coste de la combinación de negocios coincide con el valor razonable atribuido a los elementos patrimoniales incorporados (activos identificables adquiridos y pasivos asumidos).

# **CASO PRÁCTICO NÚM 3**

ANÁLISIS DE BALANCES

# *ENUNCIADO*

Los balances de una sociedad, posteriores al reparto del resultado, para los tres últimos ejercicios, son los siguientes:

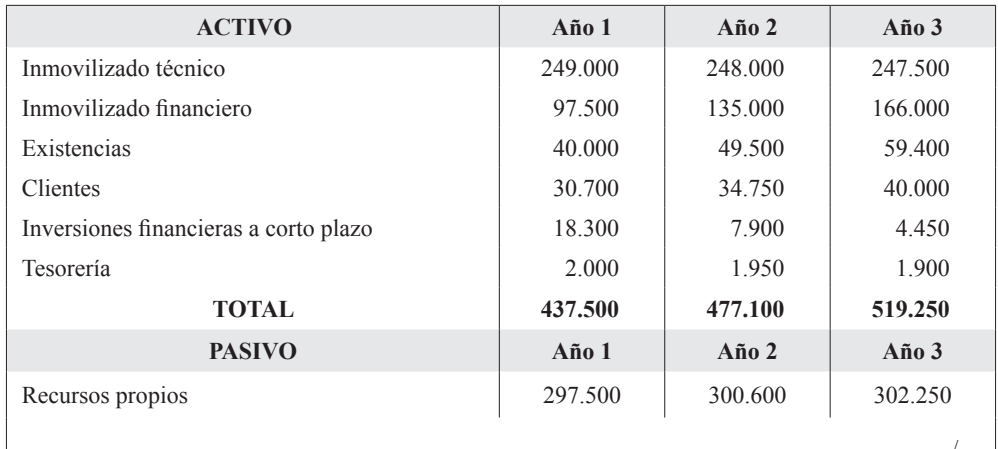

…/…

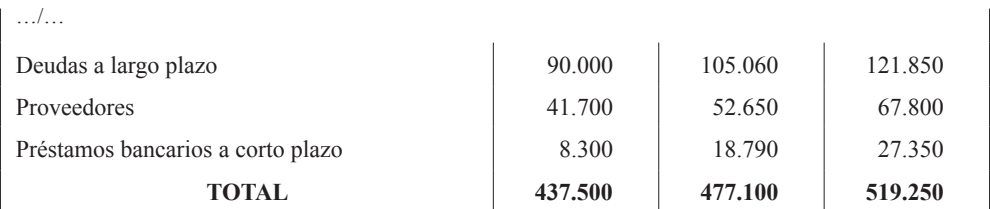

La cuenta de pérdidas y ganancias presenta los siguientes saldos en los dos últimos ejercicios, a falta únicamente de registrar la regularización de existencias:

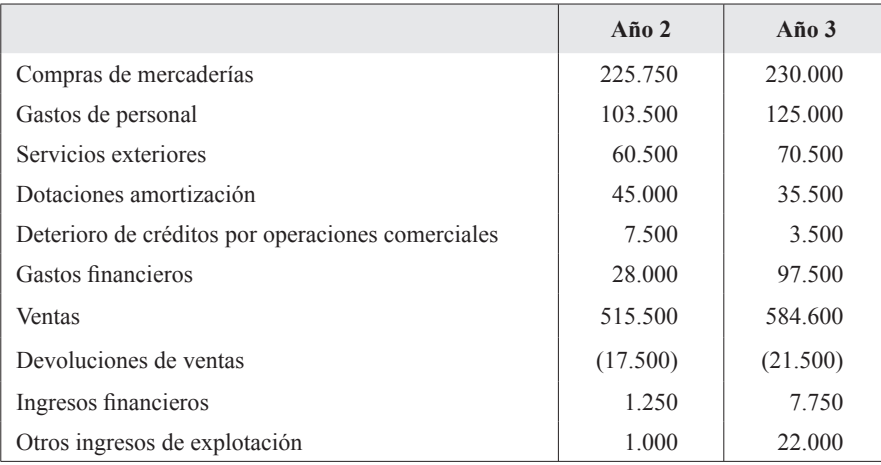

Además, conocemos que:

- La sociedad se dedica a la comercialización de un único producto, que vende sin transformación.
- La aplicación del resultado se hizo cada año con dos únicos destinos: reservas y dividendos.
- Los fondos propios se componen únicamente de capital y reservas.
- El capital ha permanecido sin cambio durante los tres ejercicios.
- Los movimientos de reservas proceden del reparto del resultado.
- Todas las compras y ventas se realizan a crédito.
- La sociedad no está sometida ni al impuesto de sociedades ni a ningún otro tributo.

#### **SE PIDE:**

Aplique los instrumentos necesarios de análisis de balances para determinar la situación y la evolución de:

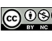

- **1.** Estructura del balance en cuanto a:
	- partidas y masas patrimoniales,
	- fondo de maniobra, solvencia y sus componentes: test ácido y liquidez con y sin inversiones financieras, y
	- endeudamiento y sus componentes (a largo y a corto plazo, comercial y no comercial).
- **2.** Estructura de la cuenta de pérdidas y ganancias, atendiendo a:
	- partidas principales,
	- presentación vertical, que ponga de manifiesto los diferentes escalones que han contribuido a la determinación del resultado del ejercicio,
	- recursos autogenerados (*cash-flow*), obtenidos y repartidos, distinguiendo los originados en la actividad ordinaria y los totales, y
	- política de dotación de amortizaciones y provisiones.
- **3**. Rotaciones y período medio de maduración técnico y financiero.

# *SOLUCIÓN Caso práctico núm. 3*

# **1. ESTRUCTURA Y EVOLUCIÓN DEL BALANCE**

#### **Estructura y evolución del Activo.**

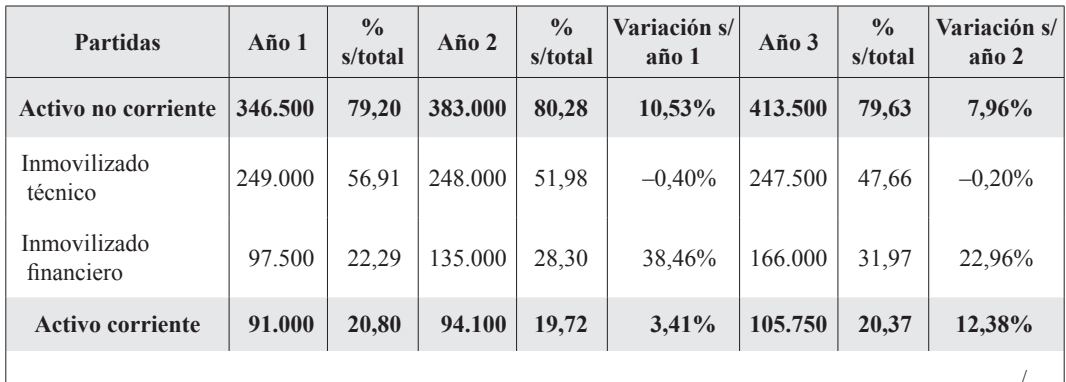

…/…

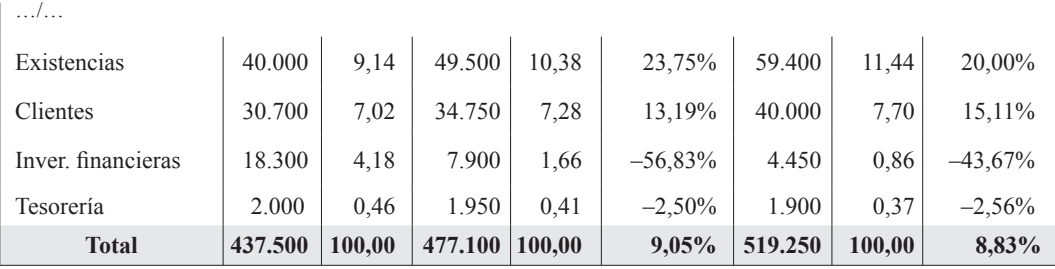

### **Estructura y evolución del Patrimonio Neto y Pasivo.**

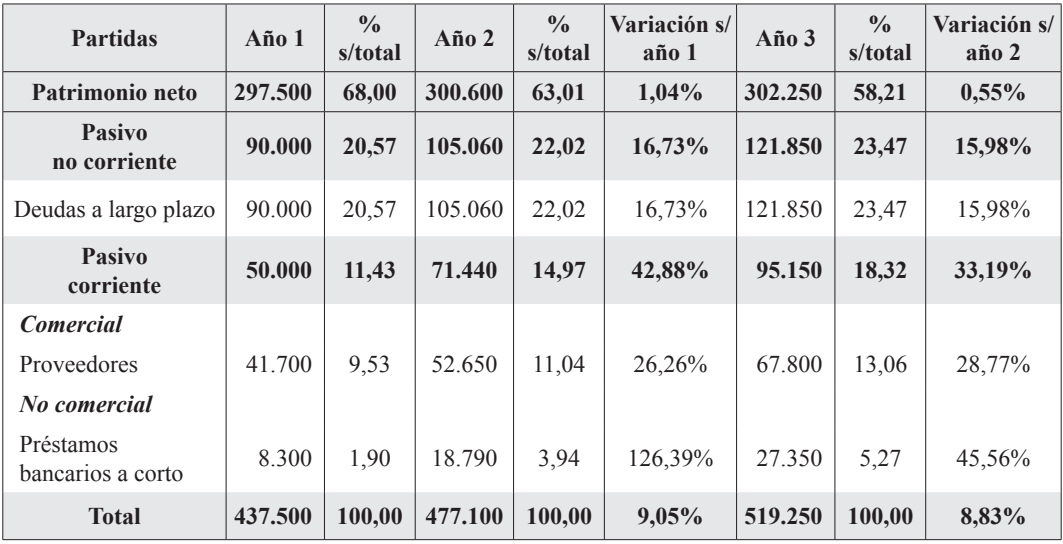

#### **Ratios.**

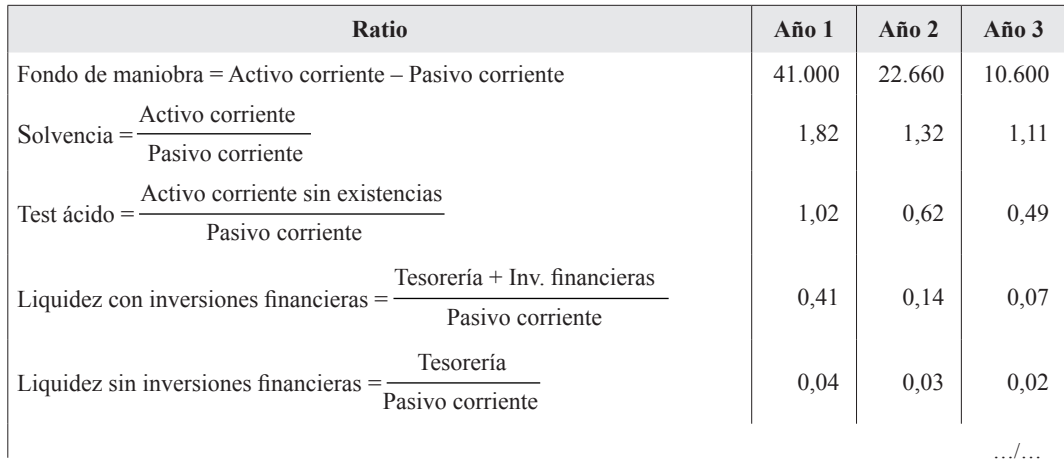

…/…

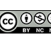

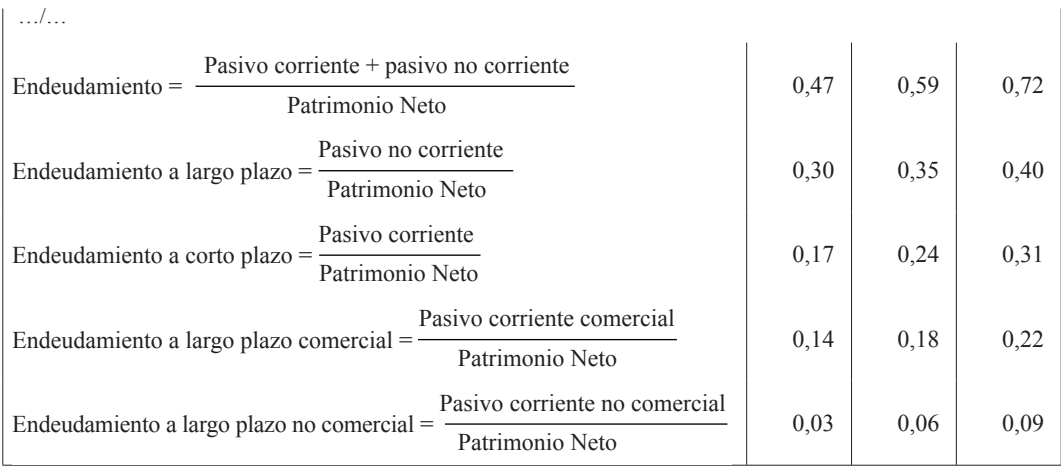

# **2. ESTRUCTURA DE LA CUENTA DE PÉRDIDAS Y GANANCIAS**

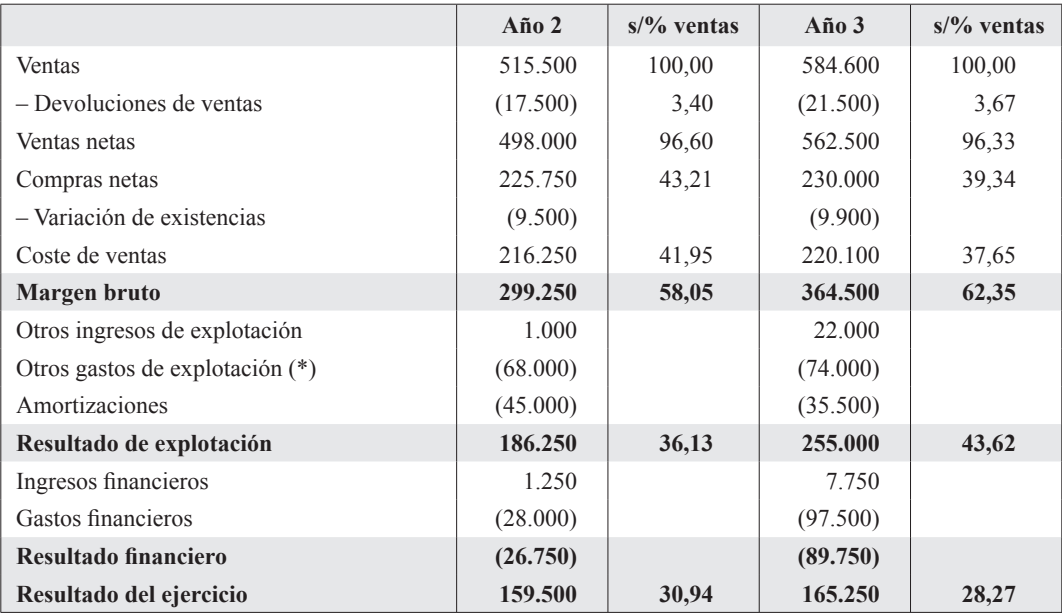

(\*) Se incluyen en este epígrafe los servicios exteriores y los ajustes por deterioro.

### **Dividendos.**

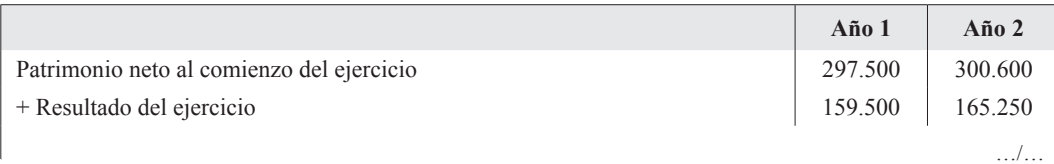

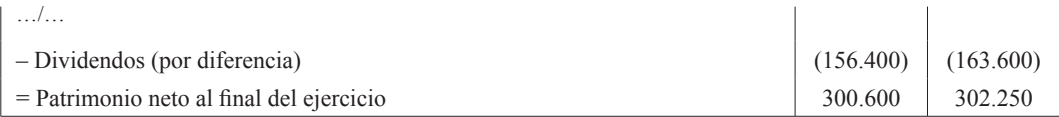

#### **Cash-flow.**

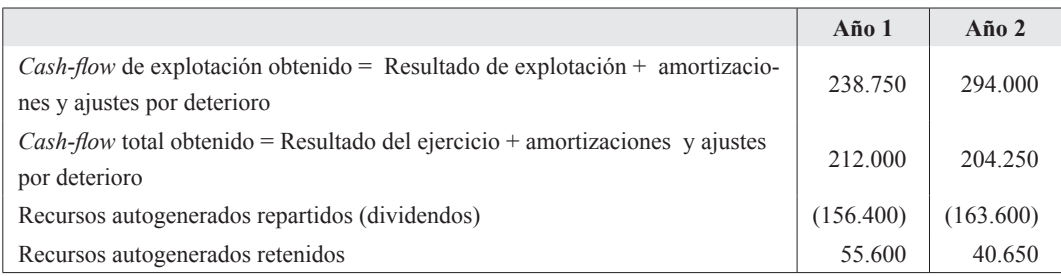

#### **Política de amortizaciones y ajustes por deterioro de créditos comerciales.**

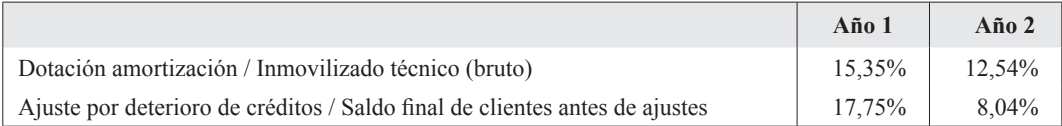

Puesto que en el balance figuran las cifras netas, una vez descontadas las amortizaciones y los ajustes por deterioro de valor, el inmovilizado técnico bruto se ha calculado añadiéndole al saldo final la dotación anual, para así conocer el porcentaje que esta representa sobre el saldo final (aunque hubiera sido más correcto calcularlo sobre el saldo medio del inmovilizado, como semisuma de los saldos inicial y final).

Respecto de los clientes, el planteamiento es similar al expuesto en el párrafo precedente para el inmovilizado y el porcentaje que el ajuste por deterioro representa se ha calculado sobre el saldo de clientes antes del citado ajuste.

### **3. ROTACIONES Y PERÍODO MEDIO DE MADURACIÓN TÉCNICO Y FINANCIERO**

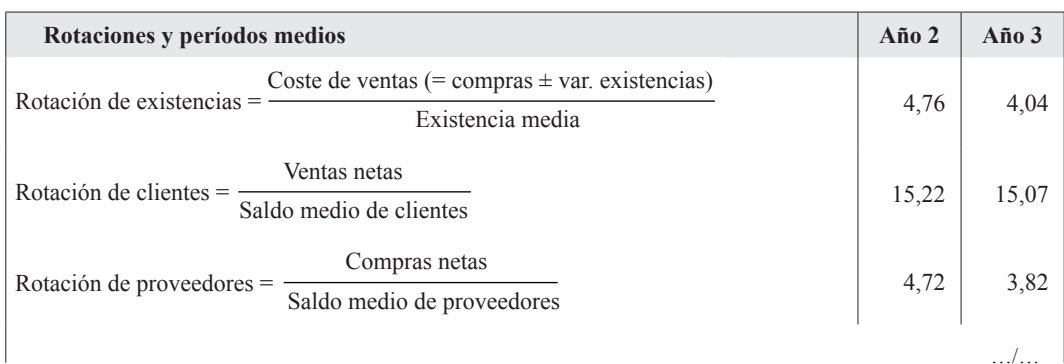

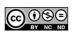

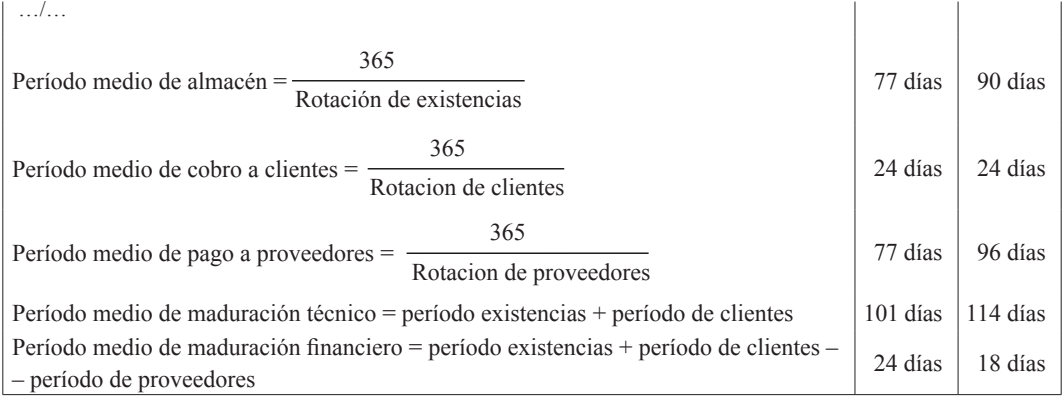

### **PRUEBA DE MATEMÁTICA FINANCIERA**

#### **Advertencias al Opositor**

- 1. Salvo indicación contraria expresa, los tipos de interés son nominales anuales.
- 2. Los cálculos deben realizarse con un mínimo de 4 decimales.
- 3. Para la determinación del número real de títulos amortizados se utilizará el método del redondeo.
- 4. Si para la realización de un apartado se precisa de un resultado de uno anterior que no ha podido ser obtenido, puede realizarse un supuesto explícito sobre el mismo.

# **CASO PRÁCTICO NÚM. 4**

PRÉSTAMOS

# *ENUNCIADO*

Un individuo solicitó un préstamo por un nominal de 250.000 €. Dicho préstamo se amortizaba mediante semestralidades constantes durante 30 años. El tipo de interés nominal que regía la operación era del 4% nominal anual. Los gastos de formalización establecidos fueron del 0,5% de apertura, con unos gastos adicionales de corretaje del 0,3%. La póliza preveía unos gastos de cancelación anticipada del 0,75% del capital amortizado, tanto para el caso de amortizaciones totales como parciales.

Transcurrido un año de vida del préstamo, coincidiendo con el pago de la segunda semestralidad, decidió cancelar anticipadamente la operación. Para financiar el pago de dicha cantidad, obtuvo un segundo préstamo de otra entidad por un nominal igual al importe de dicha deuda redondeada por exceso al euro más cercano. Dicho préstamo se amortizaba mediante anualidades constantes en diez años. El tipo de interés para el primer año fue del 3% y para el resto es del euribor + 0,5%, sin redondeo. Este préstamo no tenía gastos de formalización ni de cancelación. En la actualidad, cuando han transcurrido ya exactamente tres años y once meses desde la solicitud de este segundo préstamo, se conocen los tipos de interés de la operación. En particular, el euribor para el segundo año fue del 2,75%, del 3% para el tercer año y acaban de comunicarle que será del 2,85% para el cuarto año.

En el momento en el que canceló el primer préstamo, también contempló la posibilidad de obtener un préstamo de otra entidad financiera. En este caso, los tipos de interés de la operación eran fijos: el 3% nominal durante los cuatro primeros años y el 4% los siguientes seis años. El préstamo tenía prevista su amortización mediante anualidades crecientes en progresión geométrica, a razón de un 5% anual.

- **1.** Determínese el importe de la semestralidad que amortiza el primer préstamo.
- **2.** ¿Cuál hubiese sido el importe de la mensualidad si dicho préstamo se amortizase mediante mensualidades constantes, en lugar de semestralidades, manteniendo constante el tipo de interés efectivo?
- **3.** Obténgase el importe de la cantidad que tendrá que entregar a la entidad financiera para liquidar totalmente la operación cancelada anticipadamente.
- **4.** Coste efectivo al que finalmente resultó la financiación de este primer préstamo.
- **5.** Importe de la anualidad correspondiente al primer año de vida del segundo préstamo.
- **6.** Importe de la anualidad que tendrá que pagar el próximo año (cuarto año del segundo préstamo).
- **7.** Calcúlese el importe de la quinta anualidad que hubiese tenido que pagar de haber formalizado el préstamo amortizable mediante anualidades en progresión geométrica.
- **8.** Importe de la cuota de intereses del tercer año correspondiente a dicho préstamo.

# *SOLUCIÓN Caso práctico núm. 4*

El esquema de la operación es el siguiente:

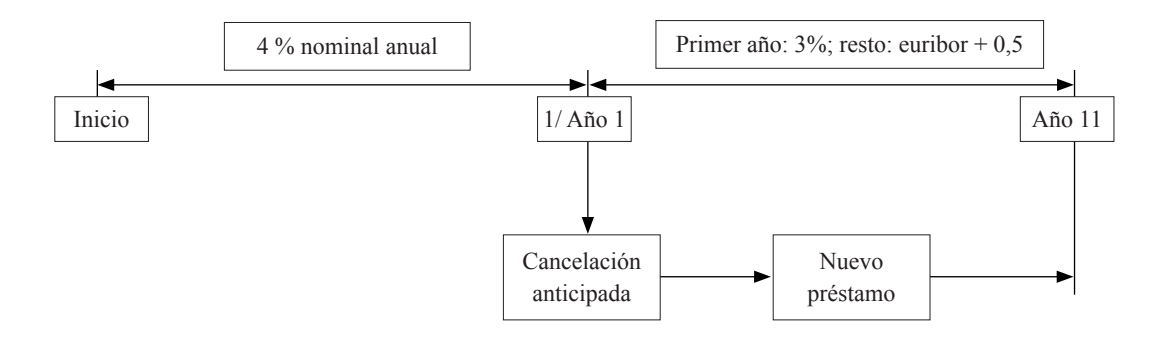

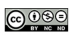

Notación empleada:

a = anualidad constante de periodicidad anual.

 $a^{(k)}$  = anualidad constante de periodicidad fraccionada anualmente en *k* períodos.

 $I_k$  = Cuota de intereses del año  $k$ ,  $(0 \leq k \leq n)$ 

*Mk* = Cuota de amortización del año *k.*

 $R_k$  = Saldo vivo o deuda pendiente al final del año *k* (tras pagar la cuota del año).

*i* = interés efectivo anual (todos los tipos de interés se consideran pagaderos por vencido).

 $I_k$  = interés efectivo correspondiente al fraccionamiento del año en *k* períodos.

 $J_k$  = interés nominal anual.

*g* = gastos adicionales.

#### **1. Semestralidad del primer préstamo.**

Planteando la ecuación de equivalencia financiera en el origen, tendremos:

 $250.000 = a \times a_{60}$  10.02, al ser  $i_2 = j_2 / 2 = 2\%$ 

Semestralidad constante:  $a^{(2)} = 7.191,99$ 

#### **2. Mensualidad con préstamo amortizable mediante mensualidad constante.**

El tipo de interés efectivo anual es:  $i = 1,02^2 - 1 = 4,04\%$ .

Y el efectivo mensual equivalente es:  $i_{12} = 1,0404^{1/12} - 1 = 0,330589\%$ 

 $250.000 = a \times a_{360}$  | 0.330589%

Mensualidad constante:  $a^{(12)} = 1.188,79$ 

#### **3. Cantidad para cancelar anticipadamente el primer préstamo.**

El saldo pendiente al final del primer año es:  $R_1 = 250.000 (1,02)^2 - 7.191,99 S_{2,10,02} =$  $= 245.572.18.$ 

A esta cantidad hay que añadirle los gastos de cancelación  $(0.75\%)$ : 245.572,18  $(1+0.0075)$  = = **247.414** (redondeado por exceso).

#### **4. Coste efectivo al que ha resultado el primer préstamo.**

Se obtiene planteando una ecuación de equivalencia financiera en el momento inicial (o en cualquier otro momento del tiempo pues se obtendrán los mismos resultados al ser la capitalización compuesta invariante frente a traslaciones en el tiempo, es decir, de carácter estacionario).

Compararemos lo recibido y lo entregado para cancelar el préstamo, todo ello valorado al tipo de interés efectivo.

Se reciben en el momento inicial: 250.000 (1– 0,005 – 0,003) = 248.000.

Se entregan (valorados en el momento inicial): 7.191,99 (1 + *i<sub>e</sub>*)<sup>-1/2</sup> + (7.191,99 + 247.414) (1 + *i<sub>e</sub>*)<sup>-1</sup>

Despejando (por tanteo, interpolación, con Excel o calculadora financiera), se obtiene  $i_e$  = **= 5,6375%**

#### **5. Anualidad del primer año del segundo préstamo.**

El nominal del nuevo préstamo es  $C = 247.414$  y la anualidad que lo amortiza, teniendo en cuenta que en el momento inicial el único interés conocido es el 3%, es la siguiente:

 $247.414 = a \times a a_{10} 1_{0.03}$ 

**a = 29.004,47** 

#### **6. Anualidad del cuarto año del segundo préstamo.**

El método prospectivo no puede emplearse en préstamos referenciados, ya que los intereses de los próximos años son desconocidos en el momento de la valoración. Llamando  $i_1, i_2$  e  $i_3$  a los tipos de interés de los respectivos años (aquí no son intereses fraccionados, sino anuales):

Como R<sub>1</sub> = C – M<sub>1</sub> = C 
$$
\left[1 - \frac{1}{s_{10/i_1}}\right]
$$

Y por otra parte,  $R_2 = R_1 - M_2$ 

$$
Y \text{ como } M_2 = \frac{R_1}{S_{9/i_2}}
$$

Sustituyendo este valor en la expresión anterior de  $R_2$ :

$$
R_2 = C \left[ 1 - \frac{1}{S_{10/i_1}} \right] \left[ 1 - \frac{1}{S_{9/i_2}} \right]
$$

Por recurrencia se obtiene que:

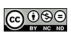

$$
R_3 = C \left[ 1 - \frac{1}{S_{10/i_1}} \right] \left[ 1 - \frac{1}{S_{9/i_2}} \right] \left[ 1 - \frac{1}{S_{8/i_3}} \right] = 181.308,79
$$

Y a partir de aquí: 
$$
a = \frac{R_3 \times i_4}{1 - (1 + i_4)^{-7}} = \frac{181.308,79 \times 0,0335}{1 - 1,0335^7} = 29.486,28
$$

#### **7. Importe de la quinta anualidad si el préstamo hubiese sido variable en progresión geométrica.**

Conviene observar que, a diferencia de lo que ocurría en el préstamo anterior, los *dos* tipos de interés aplicables en este préstamo están *perfectamente determinados* en el origen y para toda la duración de la operación. No se trata, por tanto, de un interés revisable, referenciado, el cual es, situados en el origen de la operación, *desconocido* para los años sucesivos, cosa que aquí no ocurre.

$$
247.414 = a_1 \frac{1 - 1,05^4 \times 1,03^{-4}}{1,05 - 1,03} + a_1 q^4 \frac{1 - 1,06^4 \times 1,04^{-6}}{1,05 - 1,04} (1,03)^4
$$

Y de aquí se obtiene:  $a_1 = 23.834,96$ 

Las demás anualidades se obtienen de forma inmediata, multiplicando cada una por la razón *q* de la progresión para obtener la siguiente. De esta forma,  $a_5 = a_1 \times 1,05^4 = 28.971,54$ .

#### **8. Cuota de intereses del tercer año del préstamo del apartado anterior.**

A partir del saldo vivo al final del segundo año, tendremos:  $I_3 = R_2 \times i_1$ 

Dicho saldo, calculado de forma prospectiva, es:

 $R_2 = 247.414 \times 1,03^2 - 23.484.96 \times 1,03 - 23.834.96 \times 1,05 = 212.904.79$ 

y de aquí se obtienen los intereses:  $I_3 = 212.904,79 \times 1,03 = 6.387,14$ .

# **CASO PRÁCTICO NÚM. 5**

EMPRÉSTITOS

## *ENUNCIADO*

Un inversor dispone de la información de la emisión de dos empréstitos por parte de distintas empresas:

#### **Opción A:**

El empréstito de la empresa «YY, SA», formado por 12.000 títulos de 600 € cada uno, amortizable por sorteo mediante anualidades constantes en cinco años. El cupón anual es de 18 euros los dos primeros años y 24 los tres últimos. La prima de emisión es de 10 €. La prima de amortización es de 10 € los dos primeros años y 20 € los tres últimos. En los tres últimos años, existe un lote de 72.000  $∈$  a repartir por sorteo entre 100 títulos que resulten amortizados en ese año. Los gastos de administración son del 0,4% de las cantidades pagadas.

- **1.** Anualidad comercial constante que amortiza el empréstito de la empresa «YY, SA».
- **2.** Número teórico de títulos amortizados en el tercer año del empréstito «YY, SA».
- **3.** Valor del usufructo y de la nuda propiedad efectiva de un título a comienzos del cuarto año si el tipo de interés de mercado es del 5%.

#### **Opción B:**

El empréstito de la empresa «ZZ, SA» formado por 10.000 títulos de 1.000  $\epsilon$  cada uno amortizables por sorteo en cinco años. Los intereses se pagan de manera acumulada junto con la amortización del título. El tipo de interés nominal es del 3%. Existe un lote de 50.000 € a repartir por sorteo entre 50 títulos que resulten amortizados en ese año. Los gastos de administración son del 0,4% de las cantidades pagadas.

- **1.** Anualidad comercial constante que amortiza el empréstito de la empresa «ZZ, SA».
- **2.** Plan de amortización de los títulos del empréstito.
- **3.** Vida media de un título.

# *SOLUCIÓN Caso práctico núm. 5*

### **Opción A:**

Se trata de un empréstito reembolsable mediante anualidad constante, con dos tipos de interés a lo largo de sus cinco años de duración, junto con determinadas características comerciales adicionales: lote anual de cuantía constante (solo para los tres últimos años) y dos primas de amortización distintas. También hay gastos adicionales que se calculan mediante un porcentaje fijo sobre el total pagado cada año.

Datos del problema y notación empleada:

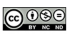

*N =* títulos emitidos*.*

*C =* valor nominal del título.

 $i_1$  = 3% (18 / 600) (interés para los dos primeros años).

 $i_2$  = 4% (24 / 600) (interés para los tres últimos años).

 $C_1$  = 600 + 10 = 610 (valor de reembolso de los dos primeros años).

 $C_2$  = 600 + 20 = 620 (valor de reembolso de los tres últimos años).

 $L_1$  = 72.000 (lote constante para los tres últimos años).

 $N_k$  = títulos vivos al final del año *k* (tras la amortización de ese año).

 $M_K$  = títulos amortizados en el año *k*.

 $g =$  gastos adicionales sobre las cantidades pagadas =  $0.4\%$ .

La prima de emisión no afecta a la dinámica amortizativa. Modifica únicamente el interés efectivo de la operación.

#### **1. Anualidad comercial constante.**

La estructura de las dos primeras anualidades es:

$$
a_k = (N_{k-1} C i_1 + M_k C_1) (1+g); k = 1, 2
$$

Y la de los tres últimos:

 $a_k = (N_{k-1} C i_2 + M_k C_2 + L) (1+g); k = 3, 4, 5$ 

Si ahora transformamos el primer término del segundo miembro, de forma que el importe del cupón permanezca inalterado, tendremos:

$$
C i_1 = C_1 i'_1 = 0,03 \times 600 = 18 \rightarrow i'_1 = 0,029508
$$
  

$$
C i_2 = C_2 i'_2 = 0,04 \times 600 = 24 \rightarrow i'_2 = 0,038710
$$

Conviene resaltar que estos tipos de interés no tienen ningún significado financiero, sino que se trata de simples transformaciones a efectos puramente operativos, para poder aplicar las fórmulas de recurrencia usuales (anualidades, relaciones entre los títulos amortizados, etc.).

Como puede verse, se trata de encontrar un tipo de interés tal que aplicado al valor de reembolso suponga el mismo importe que el interés original aplicado al valor nominal, es decir, que el cupón anual permanezca sin cambio.

Multiplicando la anualidad de los dos primeros años por  $\frac{C}{C}$  $\frac{C}{C_1}$  y la de los tres últimos por  $\frac{C}{C_2}$ , pasando al primer miembro los gastos y el lote (en los tres últimos años) y simplificando, las anualidades anteriores quedarán ahora como sigue:

$$
a_k \frac{C}{(1+g) C_1} = N_{k-l} C I'_l + M_k C; k = l, 2
$$
  

$$
a_k \frac{C}{(1+g) C_2} - L = N_{k-l} C I'_2 + M_k C; k = 3, 4, 5
$$

Y puesto que se tiene que cumplir la ecuación de equivalencia financiera en el origen y, como la anualidad es constante $(a_k = a)$ , tendremos:

$$
NC = a \frac{C}{(1+g) C_l} a_{\frac{3}{2}i'_1} + (a-L) \frac{C}{(1+g) C_2} a_{\frac{3}{2}i'_3} (1+i'_1)
$$

Ecuación en la que la incógnita es *a,* ya que el resto son valores conocidos.

Y sustituyendo los valores numéricos:

$$
12.000 = \frac{a \times 1,914835}{1,004 \times 610} + \frac{a - 72.000}{1,004 \times 620} \times 2,781899 \times 0,943497
$$

Despejando finalmente se tiene que la anualidad (teórica) es **a = 1.675.803,54**

#### **2. Número teórico de títulos amortizados el tercer año.**

Para calcularlo, obtendremos primero los que se amortizan el primer año, partiendo de la anualidad, y después, por recurrencia, los de los años siguientes:

$$
\frac{1.675.803,54}{1,004} - 12.000 \times 18 = 610 \times M_1
$$
 y de aquí, obtenemos: M<sub>1</sub> = 2.382,17 títulos.

Para calcular los títulos del segundo año basta con ver la ley que siguen, igualando la primera anualidad con la segunda y despejando  $M_2$  en función de  $M_1$ .

$$
(NCi_1 + M_1C_1 + L_1)(1 + g) = [(N - M_1)Ci_1 + M_2C_1 + L_1)] (1 + g)
$$
  

$$
M_k = M_{k-1}(1 + i_1')
$$

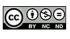

Puede observarse que la relación entre los títulos amortizados es la habitual en un empréstito «normal», pero con el tipo de interés *i'* en lugar de *i.*

Con lo que  $M_2$  = 2.382,17  $\times$  1,029508 = 2.452,46

Los títulos vivos al final del segundo año serán  $12.000 - 2.452 - 2.382 = 7.166$ .

Entre el año segundo y el tercero hay un cambio en varios parámetros (tipo de interés, prima y lote), por lo cual hay que volver a calcular los títulos amortizados. Lo haremos a partir de la anualidad ya que es lo más sencillo en este caso.

 $\frac{1.675.803, 54}{1,004}$  – 7.166 × 24 – 72.000 = 620 M<sub>3</sub> y de aquí M<sub>3</sub> = 2.299

Los títulos amortizados los años 4 y 5 se obtienen fácilmente:

 $M_4$  = 2.299  $\times$  *i*'<sub>2</sub> = 2.452,46  $\times$  1,03871 = 2.388

 $M_5$  = 2.388  $\times$  1,03871 = 2.479

El número de títulos que quedan vivos al comienzo del cuarto año (esta cifra se utilizará en el siguiente apartado) asciende a  $2.388 + 2.479 = 4.867$ .

#### **3. Valor del usufructo y nuda propiedad efectivos de un título a comienzos del 4.º año.**

Considerando un título individual hay que tener en cuenta que hay que operar con valores esperados, ya que la vida de un título depende del sorteo en que se amortice siendo, por tanto, una variable aleatoria.

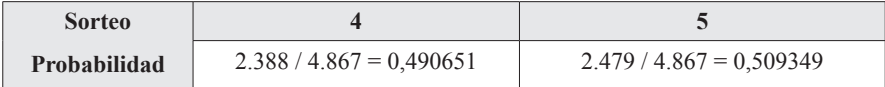

Valor esperado para el usufructo de un título:

 $E(U_4) = 24 a_{1.15\%} \times 0.490651 + 24 a_{2.15\%} \times 0.509349 = 33.94$ 

En cuanto al valor esperado para la nuda propiedad efectiva de un título (excluidos lotes):

$$
E(NP_4) = 620 \times (1,05)^{-1} \times 0,490651 + 620 \times (1,05)^{-2} \times 0,509349 = 576,15
$$

Respecto de los lotes, se pueden incluir en la nuda propiedad o en el usufructo, dependiendo de lo que se haya establecido en el contrato de cesión. En cualquier caso, su importe es una variable aleatoria, ya que se reparte entre 100 títulos de los amortizados en el año. El valor esperado o valor probable medio de dicha variable aleatoria se añadiría al usufructo o a la nuda propiedad, según lo que se haya estipulado por las partes.

Por último, indicar que también pueden calcularse el usufructo y la nuda propiedad en función de la vida media de un título, utilizando la misma como duración en los diferentes factores de actualización.

#### **Opción B:**

#### **1. Anualidad comercial constante que amortiza el empréstito.**

Se trata de un empréstito tipo cupón cero, esto es, sin cupones periódicos y con amortización por el nominal más los intereses acumulados.

En este caso, al ser los lotes y los gastos de administración constantes, se puede obtener la anualidad sin ellos y añadirlos luego al final.

La anualidad se calcula igual que para un empréstito normal, con intereses periódicos:

 $10.000 \times 1.000 = a \times a_{513\%}$  y de aquí: a = 2.183.545,71

A esta anualidad hay que añadirle, como ya se ha comentado, el importe del lote constante y los gastos de administración, por lo que el importe final será:

A = (2.183.545,71 + 50.000) (1,004) = **2.242.479,89**

#### **2. Plan de amortización de los títulos del empréstito.**

Los títulos amortizados un año  $k$ ,  $(0 \leq k \leq n)$ , son:

$$
M_{k} = \frac{\text{Anualidad sin gastos y sin lotes}}{\text{Valor de reembolso del título en el año k}} = \frac{2.183.545,71}{1.000 \left(1.03\right)^{k}} \text{ con } k = 1, 2, 3, 4, 5
$$

Se puede observar cómo los sucesivos valores de reembolso siguen la ley de recurrencia siguiente:

 $M_k = M_{k-1} (1,03)^{-1}$  con  $k > 1$ 

Es una progresión geométrica decreciente de razón  $q = 1.03<sup>-1</sup>$ , con lo cual, calcularemos los títulos amortizados el primer año y los demás por recurrencia mediante la relación anterior.

$$
M_1 = \frac{2.183.545, 71}{1.000 \times (1, 03)} = 2.119, 95 \text{ títulos}
$$

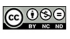

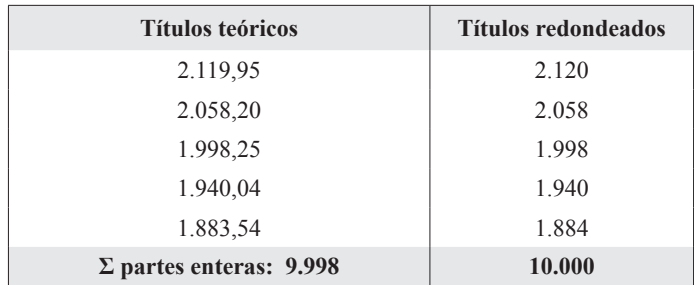

Dispuestos en una tabla y redondeados, tendremos:

#### **3. Vida media de un título.**

Al amortizarse los títulos por sorteo, la vida de un título determinado (el tiempo que transcurre desde que se emite hasta que es amortizado) se comporta como una variable aleatoria cuyo espacio maestral (los valores que puede tomar) está determinado por los valores 1, 2, 3, 4, 5, esto es, los años que puede vivir cada título.

La vida media de un título se define como el valor esperado o esperanza matemática de la variable aleatoria anterior. Se trata, simplemente, de una media aritmética ponderada, en la cual los coeficientes de ponderación son las probabilidades, calculadas en el origen, de amortización en un sorteo determinado.

Puesto que todo el espacio muestral está formado por sucesos equiprobables<sup>6</sup>, la probabilidad de amortización en un sorteo determinado se obtendrá según el criterio clásico de Laplace, esto es, como cociente entre los casos favorables (los que se amortizan en el sorteo del año) y los casos posibles (el número total de títulos emitidos, al estar situados en el origen de la operación).

Aunque hay fórmulas y métodos abreviados, partiremos del cuadro de amortización obtenido en el apartado 2 y operaremos con los títulos efectivos.

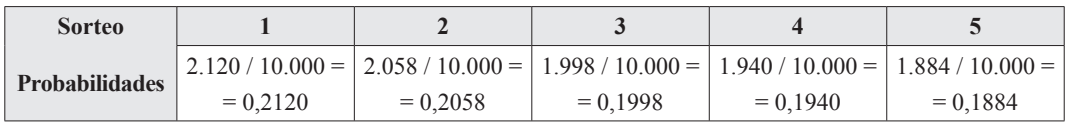

Como es lógico, la suma de las probabilidades es 1 (segundo axioma de Kolmogorov).

La vida media, situados en el origen, será entonces:

 $V_m$  = 1 año  $\times$  0,2120 + 2 años  $\times$  0,2058 + 3 años  $\times$  0,1998 + 4 años  $\times$  0,1940 + 5 años  $\times$  0,1884 = = 2,941 ≈ **3 años**.

<sup>6</sup> Esto es así puesto que la probabilidad a priori de que un título cualquiera sea amortizado en un determinado sorteo es la misma para todos los títulos.